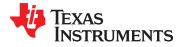

## TAS5715

SLOS645-AUGUST 2010

# 25-W DIGITAL AUDIO POWER AMPLIFIER WITH EQ AND DRC

Check for Samples: TAS5715

## **FEATURES**

- Audio Input/Output
  - 25-W Into an 8-Ω Load From an 18-V Supply
  - 50-W Support in PBTL Mode With 4-Ω Load
  - Wide PVDD Range, From 8 V to 26 V
  - Efficient Class-D Operation Eliminates Need for Heatsinks
  - Requires Only 3.3 V and PVDD
  - One Serial Audio Input (Two Audio Channels)
  - I<sup>2</sup>C Address Selection via PIN (Chip Select)
  - Supports 8-kHz to 48-kHz Sample Rate (LJ/RJ/I<sup>2</sup>S)
  - Headphone PWM Outputs
  - Dedicated Pin for External Headphone-Amplifier Shutdown
  - Single-Filter PBTL Support
- Audio/PWM Processing
  - Independent Channel Volume Controls With 24-dB to Mute
  - Independent Headphone Volume
  - Programmable Two-Band Dynamic Range Control
  - Up to Eight User-Programmable Biquads per Channel
  - Programmable Coefficients for DRC Filters
  - DC Blocking Filters and PWM DC Detect
  - CRC Checksum to Detect Biquad Coefficient Corruption
- General Features
  - Serial Control Interface Operational Without MCLK
  - Factory-Trimmed Internal Oscillator for Automatic Rate Detection
  - Surface Mount, 48-Pin, 7-mm × 7-mm
     HTQFP Package
  - Thermal and Short-Circuit Protection

- Benefits
  - EQ: Speaker Equalization Improves Audio Performance
  - DRC: Automatic Gain Limiter. Can Be Used As Power Limiter. Enables Speaker Protection, Easy Listening
  - Two-Band DRC: Set Two Different Thresholds for Low- and High-Frequency Content
  - Autobank Switching: Preload Coefficients for Different Sample Rates. No Need to Write New Coefficients to the Part When Sample Rate Changes
  - Autodetect: Automatically Detects Sample-Rate Changes. No Need for External Microprocessor Intervention
  - Single-Filter PBTL Support Reduces BOM Cost
  - Thgermal Dissipation, Improving System Stability

## DESCRIPTION

The TAS5715 is a 25-W, efficient, digital audio-power amplifier for driving stereo bridge-tied speakers. One serial data input allows processing of up to two discrete audio channels and seamless integration to most digital audio processors and MPEG decoders. The device accepts a wide range of input data and data rates. A fully programmable data path routes these channels to the internal speaker drivers.

The TAS5715 is a slave-only device receiving all clocks from external sources. The TAS5715 operates with a PWM carrier between a 384-kHz switching rate and a 352-KHz switching rate, depending on the input sample rate. Oversampling combined with a fourth-order noise shaper provides a flat noise floor and excellent dynamic range from 20 Hz to 20 kHz.

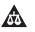

Please be aware that an important notice concerning availability, standard warranty, and use in critical applications of Texas Instruments semiconductor products and disclaimers thereto appears at the end of this data sheet.

## TAS5715

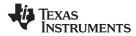

SLOS645-AUGUST 2010

These devices have limited built-in ESD protection. The leads should be shorted together or the device placed in conductive foam during storage or handling to prevent electrostatic damage to the MOS gates.

## SIMPLIFIED APPLICATION DIAGRAM

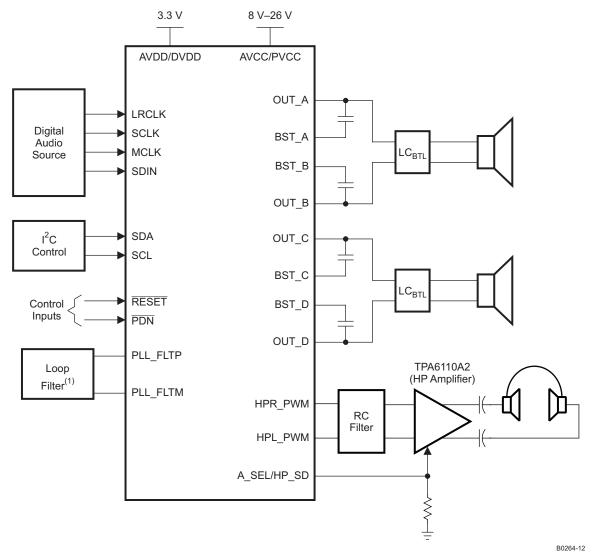

<sup>(1)</sup>See the TAS5715 User's Guide for loop-filter values.

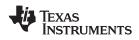

TAS5715

#### SLOS645-AUGUST 2010

**FUNCTIONAL VIEW** 

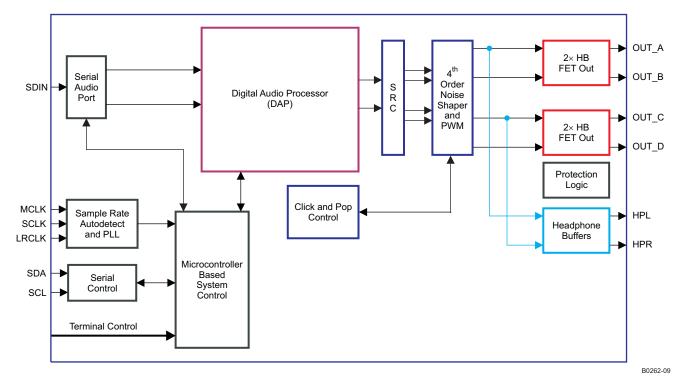

## TAS5715

#### SLOS645-AUGUST 2010

TEXAS INSTRUMENTS

www.ti.com

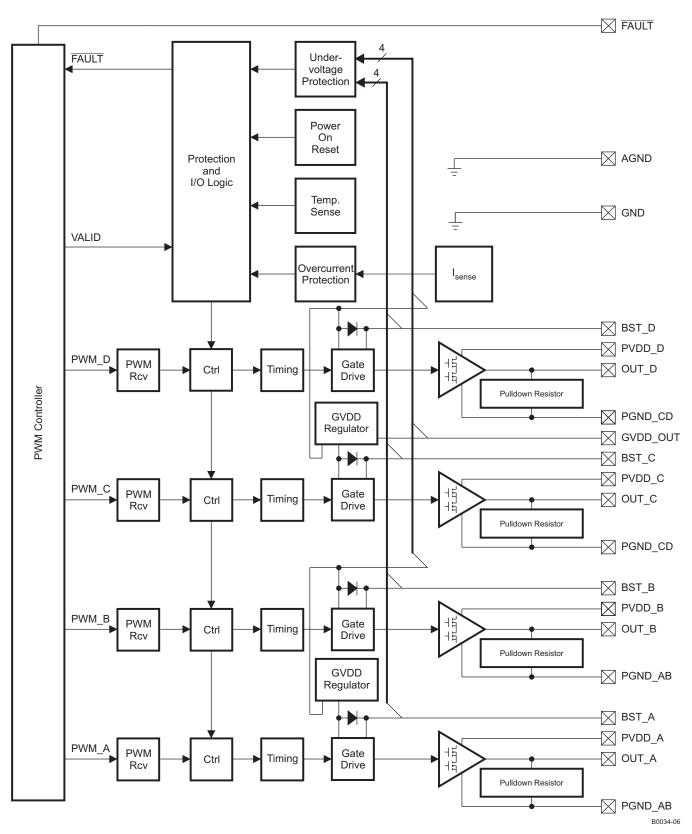

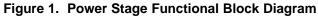

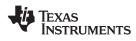

SLOS645-AUGUST 2010

### **DAP Process Structure**

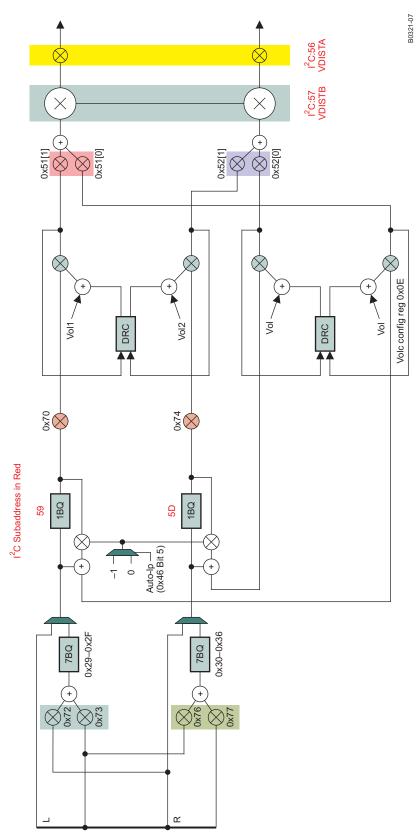

5

#### TEXAS INSTRUMENTS

www.ti.com

#### **DEVICE INFORMATION**

### **PIN ASSIGNMENT**

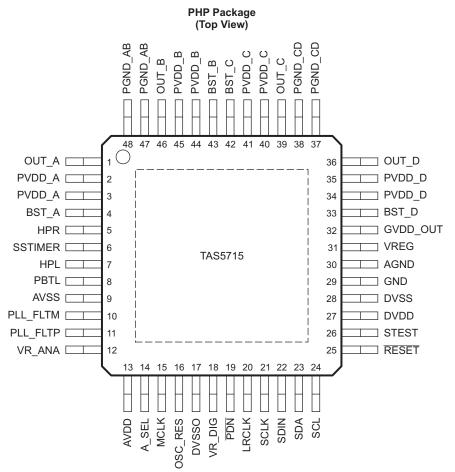

P0075-10

#### PIN FUNCTIONS

| PIN   |     | TYPE <sup>(1)</sup> | 5-V      | TERMINATION <sup>(2)</sup> | DECODIDITION                                                                                                    |
|-------|-----|---------------------|----------|----------------------------|----------------------------------------------------------------------------------------------------|
| NAME  | NO. | ITPE."              | TOLERANT | TERMINATION -/             | DESCRIPTION                                                                                                    |
| AGND  | 30  | Р                   |          |                            | Analog ground for power stage                                                                                                    |
| A_SEL | 14  | DIO                 |          |                            | This pin is monitored on the rising edge of $\overrightarrow{\text{RESET}}$ . A value of 0 makes the I <sup>2</sup> C dev address 0x54 and a value of 1 makes it 0x56. This pin can be re-used after reset as external HP amplifer shutdown signal. |
| AVDD  | 13  | Р                   |          |                            | 3.3-V analog power supply                                                                                                    |
| AVSS  | 9   | Р                   |          |                            | Analog 3.3-V supply ground                                                                                                    |
| BST_A | 4   | Р                   |          |                            | High-side bootstrap supply for half-bridge A                                                                                                    |
| BST_B | 43  | Р                   |          |                            | High-side bootstrap supply for half-bridge B                                                                                                    |
| BST_C | 42  | Р                   |          |                            | High-side bootstrap supply for half-bridge C                                                                                                    |
| BST_D | 33  | Р                   |          |                            | High-side bootstrap supply for half-bridge D                                                                                                    |
| DVDD  | 27  | Р                   |          |                            | 3.3-V digital power supply                                                                                                    |
| DVSSO | 17  | Р                   |          |                            | Oscillator ground                                                                                                    |
| DVSS  | 28  | Р                   |          |                            | Digital ground                                                                                                    |

(1) TYPE: A = analog; D = 3.3-V digital; P = power/ground/decoupling; I = input; O = output

(2) All pullups are weak pullups and all pulldowns are weak pulldowns. The pullups and pulldowns are included to assure proper input logic levels if the pins are left unconnected (pullups → logic 1 input; pulldowns → logic 0 input).

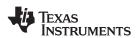

#### ~ ( ... \_ . .

| SLOS645-AUGUST 2010 |
|---------------------|
|                     |

| PIN FUNCTIONS (continued) |        |                     |          |                            |                                                                                                    |  |  |  |
|---------------------------|--------|---------------------|----------|----------------------------|----------------------------------------------------------------------------------------------------|--|--|--|
| PIN                       | T      | TYPE <sup>(1)</sup> | 5-V      | TERMINATION <sup>(2)</sup> | DESCRIPTION                                                                                                    |  |  |  |
| NAME                      | NO.    |                     | TOLERANT |                            |                                                                                                    |  |  |  |
| GND                       | 29     | Р                   |          |                            | Analog ground for power stage                                                                                                    |  |  |  |
| GVDD_OUT                  | 32     | Р                   |          |                            | Gate drive internal regulator output                                                                                                    |  |  |  |
| HPL                       | 7      | AO                  |          |                            | Headphone PWM out (HPL) (leave floating if unused)                                                                                                    |  |  |  |
| HPR                       | 5      | AO                  |          |                            | Headphone PWM out (HPR) (leave floating if unused)                                                                                                    |  |  |  |
| LRCLK                     | 20     | DI                  | 5-V      | Pulldown                   | Input serial audio data left/right clock (sample rate clock)                                                                                                    |  |  |  |
| MCLK                      | 15     | DI                  | 5-V      | Pulldown                   | Master clock input                                                                                                    |  |  |  |
| OSC_RES                   | 16     | AO                  |          |                            | Oscillator trim resistor. Connect an 18-k $\Omega$ 1% resistor to DVSSO.                                                                                                    |  |  |  |
| OUT_A                     | 1      | 0                   |          |                            | Output, half-bridge A                                                                                                    |  |  |  |
| OUT_B                     | 46     | 0                   |          |                            | Output, half-bridge B                                                                                                    |  |  |  |
| OUT_C                     | 39     | 0                   |          |                            | Output, half-bridge C                                                                                                    |  |  |  |
| OUT_D                     | 36     | 0                   |          |                            | Output, half-bridge D                                                                                                    |  |  |  |
| PBTL                      | 8      | DI                  |          |                            | Low means BTL or SE mode; high means PBTL mode. Information goes directly to power stage.                                                                                                    |  |  |  |
| PDN                       | 19     | DI                  | 5-V      | Pullup                     | Power down, active-low. PDN prepares the device for loss of power supplies by shutting down the Noise Shaper and initiating PWM stop sequence.                                                                                               |  |  |  |
| PGND_AB                   | 47, 48 | Р                   |          |                            | Power ground for half-bridges A and B                                                                                                    |  |  |  |
| PGND_CD                   | 37, 38 | Р                   |          |                            | Power ground for half-bridges C and D                                                                                                    |  |  |  |
| PLL_FLTM                  | 10     | AO                  |          |                            | PLL negative loop filter terminal                                                                                                    |  |  |  |
| PLL_FLTP                  | 11     | AO                  |          |                            | PLL positive loop filter terminal                                                                                                    |  |  |  |
| PVDD_A                    | 2, 3   | Р                   |          |                            | Power supply input for half-bridge output A                                                                                                    |  |  |  |
| PVDD_B                    | 44, 45 | Р                   |          |                            | Power supply input for half-bridge output B                                                                                                    |  |  |  |
| PVDD_C                    | 40, 41 | Р                   |          |                            | Power supply input for half-bridge output C                                                                                                    |  |  |  |
| PVDD_D                    | 34, 35 | Р                   |          |                            | Power supply input for half-bridge output D                                                                                                    |  |  |  |
| RESET                     | 25     | DI                  | 5-V      | Pullup                     | Reset, active-low. A system reset is generated by applying a logic<br>low to this pin. RESET is an asynchronous control signal that<br>restores the DAP to its default conditions, and places the PWM in<br>the hard mute state (tristated). |  |  |  |
| SCL                       | 24     | DI                  | 5-V      |                            | I <sup>2</sup> C serial control clock input                                                                                                    |  |  |  |
| SCLK                      | 21     | DI                  | 5-V      | Pulldown                   | Serial audio data clock (shift clock). SCLK is the serial audio port input data bit clock.                                                                                                    |  |  |  |
| SDA                       | 23     | DIO                 | 5-V      |                            | I <sup>2</sup> C serial control data interface input/output                                                                                                    |  |  |  |
| SDIN                      | 22     | DI                  | 5-V      | Pulldown                   | Serial audio data input. SDIN supports three discrete (stereo) data formats.                                                                                                    |  |  |  |
| SSTIMER                   | 6      | AI                  |          |                            | Controls ramp time of OUT_x to minimize pop. Leave this pin floating for BD mode. Requires capacitor of 2.2 nF to GND in AD mode. The capacitor determines the ramp time.                                                                    |  |  |  |
| STEST                     | 26     | DI                  |          |                            | Factory test pin. Connect directly to DVSS.                                                                                                    |  |  |  |
| VR_ANA                    | 12     | Р                   |          |                            | Internally regulated 1.8-V analog supply voltage. This pin must not be used to power external devices.                                                                                                    |  |  |  |
| VR_DIG                    | 18     | Р                   |          |                            | Internally regulated 1.8-V digital supply voltage. This pin must not be used to power external devices.                                                                                                    |  |  |  |
| VREG                      | 31     | Р                   |          |                            | Digital regulator output. Not to be used for powering external circuitry.                                                                                                    |  |  |  |

#### SLOS645-AUGUST 2010

### ABSOLUTE MAXIMUM RATINGS

over operating free-air temperature range (unless otherwise noted) <sup>(1)</sup>

|                    |                                                         | VALUE                                                  | UNIT |
|--------------------|---------------------------------------------------------|--------------------------------------------------------|------|
| Supply voltage     | DVDD, AVDD                                              | -0.3 to 3.6                                            | V    |
| Supply voltage     | PVDD_x                                                  | $\begin{array}{c c c c c c c c c c c c c c c c c c c $ | V    |
|                    | 3.3-V digital input                                     | -0.5 to DVDD + 0.5                                     | V    |
|                    | 5-V tolerant <sup>(2)</sup> digital input (except MCLK) | -0.5 to DVDD + 2.5 <sup>(3)</sup>                      | V    |
|                    | 5-V tolerant MCLK input                                 | -0.5 to AVDD + 2.5 <sup>(3)</sup>                      | V    |
| OUT_x to PGNE      | )_x                                                     | 32 <sup>(4)</sup>                                      | V    |
| BST_x to PGND      | _x                                                      | 43 <sup>(4)</sup>                                      | V    |
| Input clamp curr   | ent, I <sub>IK</sub>                                    | ±20                                                    | mA   |
| Output clamp cu    | rrent, I <sub>OK</sub>                                  | ±20                                                    | mA   |
| Operating free-a   | ir temperature                                          | 0 to 85                                                | °C   |
| Operating junction | on temperature range                                    | 0 to 150                                               | °C   |
| Storage tempera    | iture range, T <sub>stg</sub>                           | -40 to 125                                             | °C   |

(1) Stresses beyond those listed under *absolute ratings* may cause permanent damage to the device. These are stress ratings only and functional operation of the device at these or any other conditions beyond those indicated under *recommended operation conditions* are not implied. Exposure to <u>absolute-maximum</u> conditions for extended periods may affect device reliability.

(2) 5-V tolerant inputs are PDN, RESET, SCLK, LRCLK, MCLK, SDIN, SDA, and SCL.

(3) Maximum pin voltage should not exceed 6.0V

(4) DC voltage + peak ac waveform measured at the pin should be below the allowed limit for all conditions.

### DISSIPATION RATINGS<sup>(1)</sup>

| PACKAGE           | DERATING FACTOR             | T <sub>A</sub> ≤ 25°C | T <sub>A</sub> = 45°C | T <sub>A</sub> = 70°C |
|-------------------|-----------------------------|-----------------------|-----------------------|-----------------------|
|                   | ABOVE T <sub>A</sub> = 25°C | POWER RATING          | POWER RATING          | POWER RATING          |
| 7-mm × 7-mm HTQFP | 20 mW/°C                    | 2 W                   | 1.6 W                 | 1.1 W                 |

(1) This data was taken using 1 oz trace and copper pad that is soldered directly to a JEDEC standard high-k PCB. The thermal pad must be soldered to a thermal land on the printed-circuit board. See TI Technical Briefs SLMA002 for more information about using the HTQFP thermal pad

## **RECOMMENDED OPERATING CONDITIONS**

|                      |                                      |                                                         | MIN | NOM | MAX | UNIT |
|----------------------|--------------------------------------|---------------------------------------------------------|-----|-----|-----|------|
|                      | Digital/analog supply voltage        | DVDD, AVDD                                              | 3   | 3.3 | 3.6 | V    |
|                      | Half-bridge supply voltage           | PVDD_x                                                  | 8   |     | 26  | V    |
| V <sub>IH</sub>      | High-level input voltage             | 5-V tolerant                                            | 2   |     |     | V    |
| V <sub>IL</sub>      | Low-level input voltage              | 5-V tolerant                                            |     |     | 0.8 | V    |
| T <sub>A</sub>       | Operating ambient temperature range  |                                                         | 0   |     | 85  | °C   |
| $T_{J}^{(1)}$        | Operating junction temperature range |                                                         | 0   |     | 125 | °C   |
| R <sub>L</sub> (BTL) | Load impedance                       | Output filter: L = 15 $\mu$ H, C = 680 nF.              | 4   | 8   |     | Ω    |
| L <sub>O</sub> (BTL) | Output-filter inductance             | Minimum output inductance under short-circuit condition | 10  |     |     | μΗ   |

(1) Continuous operation above the recommended junction temperature may result in reduced reliability and/or lifetime of the device.

#### **PWM OPERATION AT RECOMMENDED OPERATING CONDITIONS**

| PARAMETER                       | TEST CONDITIONS                     | VALUE | UNIT |
|---------------------------------|-------------------------------------|-------|------|
| PARAMETER<br>Output sample rate | 11.025/22.05/44.1-kHz data rate ±1% | 352.8 | kHz  |
| Output sample rate              | 48/24/12/8/16/32-kHz data rate ±1%  | 384   |      |

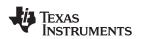

## TAS5715

#### SLOS645-AUGUST 2010

### PLL INPUT PARAMETERS AND EXTERNAL FILTER COMPONENTS

|                                          | PARAMETER                                | TEST CONDITIONS      | MIN    | TYP | MAX    | UNIT  |
|------------------------------------------|------------------------------------------|----------------------|--------|-----|--------|-------|
| f <sub>MCLKI</sub>                       | MCLK Frequency                           |                      | 2.8224 |     | 12.288 | MHz   |
|                                          | MCLK duty cycle                          |                      | 40%    | 50% | 60%    |       |
| t <sub>r</sub> /<br>t <sub>f(MCLK)</sub> | Rise/fall time for MCLK                  |                      |        |     | 5      | ns    |
|                                          | LRCLK allowable drift before LRCLK reset |                      |        |     | 4      | MCLKs |
|                                          | External PLL filter capacitor C1         | SMD 0603 Y5V         |        | 47  |        | nF    |
|                                          | External PLL filter capacitor C2         | SMD 0603 Y5V         |        | 4.7 |        | nF    |
|                                          | External PLL filter resistor R           | SMD 0603, metal film |        | 470 |        | Ω     |

## **ELECTRICAL CHARACTERISTICS**

#### **DC Characteristics**

TA = 25°, PVCC\_x = 18 V, DVDD = AVDD = 3.3 V,  $R_L$ = 8  $\Omega$ , BTL AD Mode,  $f_S$  = 48 KHz (unless otherwise noted)

|                                    | PARAMETER                                                    | 2                                                        | TEST CONDITIONS                          | MIN | TYP  | MAX               | UNIT |
|------------------------------------|--------------------------------------------------------------|----------------------------------------------------------|------------------------------------------|-----|------|-------------------|------|
| V <sub>OH</sub>                    | High-level output voltage                                    | A_SEL and SDA                                            | I <sub>OH</sub> = -4 mA<br>DVDD = 3 V    | 2.4 |      |                   | V    |
| V <sub>OL</sub>                    | Low-level output voltage                                     | A_SEL and SDA                                            | I <sub>OL</sub> = 4 mA<br>DVDD = 3 V     |     |      | 0.5               | V    |
| I <sub>IL</sub>                    | Low-level input current                                      |                                                          | $V_{I} < V_{IL}$ ; DVDD = AVDD<br>= 3.6V |     |      | 75                | μΑ   |
| I <sub>IH</sub>                    | High-level input current                                     |                                                          | $V_I > V_{IH}$ ; DVDD =<br>AVDD = 3.6V   |     |      | 75 <sup>(1)</sup> | μΑ   |
|                                    |                                                              | 2.2.V. aupply voltage (D)/DD                             | Normal mode                              |     | 56   | 85                |      |
| I <sub>DD</sub>                    | 3.3 V supply current                                         | 3.3 V supply voltage (DVDD,<br>AVDD)                     | Reset (RESET = low,<br>PDN = high)       |     | 26   | 40                | mA   |
|                                    |                                                              |                                                          | Normal mode                              |     | 40   | 85                |      |
| I <sub>PVDD</sub>                  | Supply current                                               | No load (PVDD_x)                                         | Reset (RESET = low,<br>PDN = high)       |     | 5    | 13                | mA   |
|                                    | Drain-to-source resistance, LS                               | T <sub>J</sub> = 25°C, includes metallization resistance |                                          |     | 110  |                   |      |
| r <sub>DS(on)</sub> <sup>(2)</sup> | Drain-to-source resistance,<br>HS                            | $T_J = 25^{\circ}C$ , includes metallization             | resistance                               |     | 110  |                   | mΩ   |
| I/O Protectio                      | on                                                           |                                                          |                                          |     |      |                   |      |
| V <sub>uvp</sub>                   | Undervoltage protection limit                                | PVDD falling                                             |                                          |     | 7.2  |                   | V    |
| V <sub>uvp,hyst</sub>              | Undervoltage protection limit                                | PVDD rising                                              |                                          |     | 7.6  |                   | V    |
| OTE <sup>(3)</sup>                 | Overtemperature error                                        |                                                          |                                          |     | 150  |                   | °C   |
| OTE <sub>HYST</sub> <sup>(3)</sup> | Extra temperature drop required to recover from error        |                                                          |                                          |     | 30   |                   | °C   |
| OLPC                               | Overload protection counter                                  | f <sub>PWM</sub> = 384 kHz                               |                                          |     | 0.63 |                   | ms   |
| loc                                | Overcurrent limit protection                                 |                                                          |                                          |     | 4.5  |                   | А    |
| I <sub>OCT</sub>                   | Overcurrent response time                                    |                                                          |                                          |     | 150  |                   | ns   |
| R <sub>PD</sub>                    | Internal pulldown resistor at the output of each half-bridge | Connected when drivers are trist capacitor charge.       | ated to provide bootstrap                |     | 3    |                   | kΩ   |

(1)  $I_{\text{IH}}$  for the PBTL pin has a maximum limit of 200 µA due to an internal pulldown on the pin. (2) This does not include bond-wire or pin resistance.

(2) (3)

Specified by design

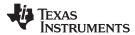

#### SLOS645-AUGUST 2010

## AC Characteristics (BTL, PBTL)

 $PVDD_x = 18 V$ , BTL AD mode,  $f_S = 48 KHz$ ,  $R_L = 8 \Omega$ ,  $R_{OCP} = 22 K\Omega$ ,  $C_{BST} = 33 nF$ , audio frequency = 1 kHz, AES17 filter,  $f_{PWM} = 384 \text{ kHz}$ ,  $T_A = 25^{\circ}C$  (unless otherwise specified). All performance is in accordance with recommended operating conditions (unless otherwise specified).

|       | PARAMETER                            | TEST CONDITIONS                                                             | MIN | TYP   | MAX          | UNIT |
|-------|--------------------------------------|-----------------------------------------------------------------------------|-----|-------|--------------|------|
|       |                                      | PVDD = 18 V, 10% THD, 1-kHz input signal                                    |     | 21.5  | 21.5<br>20.3 |      |
|       |                                      | PVDD = 18 V, 7% THD, 1-kHz input signal                                     |     | 20.3  |              |      |
|       |                                      | PVDD = 12 V, 10% THD, 1-kHz input signal                                    |     | 9.6   |              |      |
|       |                                      | PVDD = 12 V, 7% THD, 1-kHz input signal                                     |     | 9.1   |              |      |
|       |                                      | PVDD = 8 V, 10% THD, 1-kHz input signal                                     |     | 4.2   |              |      |
|       |                                      | PVDD = 8 V, 7% THD, 1-kHz input signal                                      |     | 4     |              |      |
| Po    | Power output per channel             | PBTL mode, PVDD = 12 V, $R_L = 4 \Omega$ ,<br>10% THD, 1-kHz input signal   |     | 18.7  |              | W    |
|       |                                      | PBTL mode, PVDD = 12 V, $R_L$ = 4 $\Omega$ , 7% THD, 1-kHz input signal     |     | 17.7  |              |      |
|       |                                      | PBTL mode, PVDD = 18 V, $R_L$ = 4 $\Omega$ ,<br>10% THD, 1-kHz input signal |     | 41.5  |              |      |
|       |                                      | PBTL mode, PVDD = 18 V, $R_L$ = 4 $\Omega$ , 7% THD, 1-kHz input signal     |     | 39    |              |      |
|       |                                      | PVDD = 18 V, P <sub>O</sub> = 1 W                                           |     | 0.07% |              |      |
| THD+N | Total harmonic distortion + noise    | PVDD = 12 V, P <sub>O</sub> = 1 W                                           |     | 0.03% |              |      |
|       |                                      | PVDD = 8 V, P <sub>O</sub> = 1 W                                            |     | 0.1%  |              |      |
| Vn    | Output integrated noise (rms)        | A-weighted                                                                  |     | 56    |              | μV   |
|       | Crosstalk                            | P <sub>O</sub> = 0.25 W, f = 1 kHz (BD Mode)                                |     | -82   |              | dB   |
|       | CIUSSIAIK                            | P <sub>O</sub> = 0.25 W, f = 1 kHz (AD Mode)                                |     | -69   |              | dB   |
| SNR   | Signal-to-noise ratio <sup>(1)</sup> | A-weighted, f = 1 kHz, maximum power at THD < 1%                            |     | 106   |              | dB   |

(1) SNR is calculated relative to 0-dBFS input level.

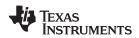

SLOS645-AUGUST 2010

## SERIAL AUDIO PORTS SLAVE MODE

over recommended operating conditions (unless otherwise noted)

|                                | PARAMETER                                                 | TEST<br>CONDITIONS     | MIN   | ТҮР | МАХ   | UNIT           |
|--------------------------------|-----------------------------------------------------------|------------------------|-------|-----|-------|----------------|
| f <sub>SCLKIN</sub>            | Frequency, SCLK 32 × $f_S$ , 48 × $f_S$ , 64 × $f_S$      | C <sub>L</sub> = 30 pF | 1.024 |     | 3.072 | MHz            |
| t <sub>su1</sub>               | Setup time, LRCLK to SCLK rising edge                     |                        | 10    |     |       | ns             |
| t <sub>h1</sub>                | Hold time, LRCLK from SCLK rising edge                    |                        | 10    |     |       | ns             |
| t <sub>su2</sub>               | Setup time, SDIN to SCLK rising edge                      |                        | 10    |     |       | ns             |
| t <sub>h2</sub>                | Hold time, SDIN from SCLK rising edge                     |                        | 10    |     |       | ns             |
|                                | LRCLK frequency                                           |                        | 8     | 48  | 48    | kHz            |
|                                | SCLK duty cycle                                           |                        | 40%   | 50% | 60%   |                |
|                                | LRCLK duty cycle                                          |                        | 40%   | 50% | 60%   |                |
|                                | SCLK rising edges between LRCLK rising edges              |                        | 32    |     | 64    | SCLK<br>edges  |
| t <sub>(edge)</sub>            | LRCLK clock edge with respect to the falling edge of SCLK |                        | -1/4  |     | 1/4   | SCLK<br>period |
| t <sub>r</sub> /t <sub>f</sub> | Rise/fall time for SCLK/LRCLK                             |                        |       |     | 8     | ns             |

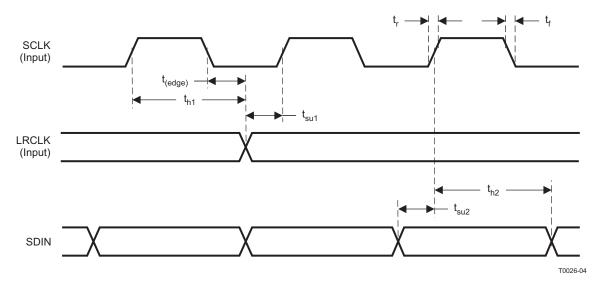

Figure 2. Slave Mode Serial Data Interface Timing

www.ti.com

## I<sup>2</sup>C SERIAL CONTROL PORT OPERATION

Timing characteristics for I<sup>2</sup>C Interface signals over recommended operating conditions (unless otherwise noted)

|                    | PARAMETER                                      | TEST CONDITIONS | MIN | MAX | UNIT |
|--------------------|------------------------------------------------|-----------------|-----|-----|------|
| f <sub>SCL</sub>   | Frequency, SCL                                 | No wait states  |     | 400 | kHz  |
| t <sub>w(H)</sub>  | Pulse duration, SCL high                       |                 | 0.6 |     | μS   |
| t <sub>w(L)</sub>  | Pulse duration, SCL low                        |                 | 1.3 |     | μS   |
| t <sub>r</sub>     | Rise time, SCL and SDA                         |                 |     | 300 | ns   |
| t <sub>f</sub>     | Fall time, SCL and SDA                         |                 |     | 300 | ns   |
| t <sub>su1</sub>   | Setup time, SDA to SCL                         |                 | 100 |     | ns   |
| t <sub>h1</sub>    | Hold time, SCL to SDA                          |                 | 0   |     | ns   |
| t <sub>(buf)</sub> | Bus free time between stop and start condition |                 | 1.3 |     | μS   |
| t <sub>su2</sub>   | Setup time, SCL to start condition             |                 | 0.6 |     | μS   |
| t <sub>h2</sub>    | Hold time, start condition to SCL              |                 | 0.6 |     | μS   |
| t <sub>su3</sub>   | Setup time, SCL to stop condition              |                 | 0.6 |     | μS   |
| CL                 | Load capacitance for each bus line             |                 |     | 400 | pF   |

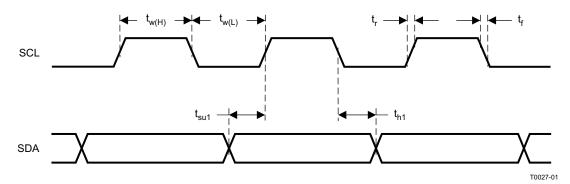

Figure 3. SCL and SDA Timing

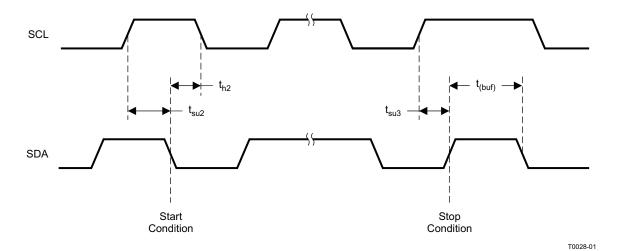

Figure 4. Start and Stop Conditions Timing

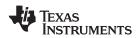

www.ti.com

## **RESET TIMING (RESET)**

Control signal parameters over recommended operating conditions (unless otherwise noted). Please refer to Recommended Use Model section on usage of all terminals.

|                           | PARAMETER                       | MIN | TYP | MAX  | UNIT |
|---------------------------|---------------------------------|-----|-----|------|------|
| t <sub>w(RESET)</sub>     | Pulse duration, RESET active    | 100 |     |      | μs   |
| t <sub>d(I2C_ready)</sub> | Time to enable I <sup>2</sup> C |     |     | 12.0 | ms   |

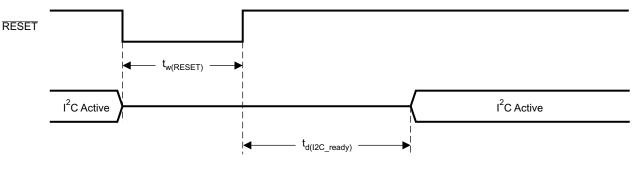

System Initialization. Enable via I<sup>2</sup>C.

T0421-01

NOTES: On power up, it is recommended that the TAS5715 RESET be held LOW for at least 100 µs after DVDD has reached 3 V.

If  $\overline{\text{RESET}}$  is asserted LOW while  $\overline{\text{PDN}}$  is LOW, then the  $\overline{\text{RESET}}$  must continue to be held LOW for at least 100 µs after  $\overline{\text{PDN}}$  is deasserted (HIGH).

#### Figure 5. Reset Timing

**Texas** NSTRUMENTS

SLOS645-AUGUST 2010

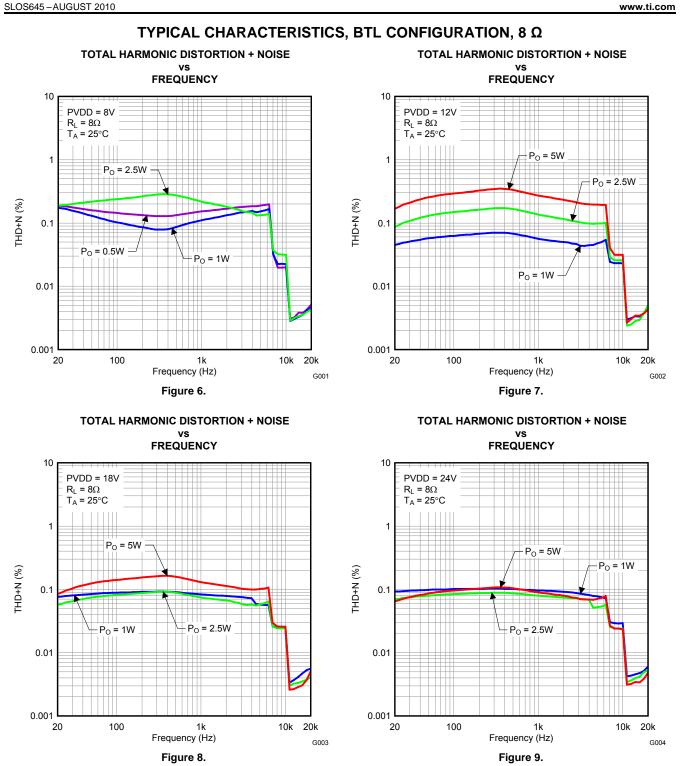

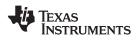

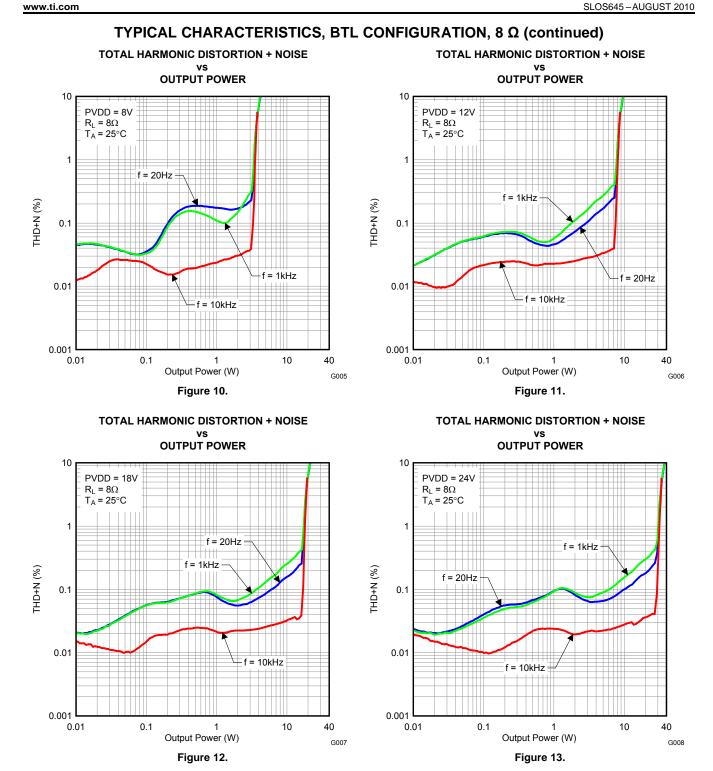

#### Copyright © 2010, Texas Instruments Incorporated

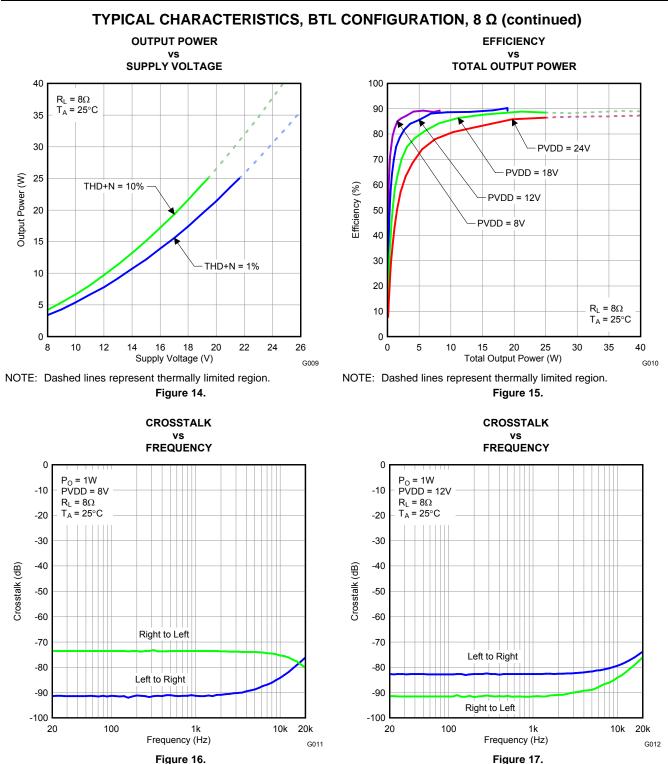

Texas Instruments

www.ti.com

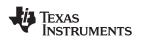

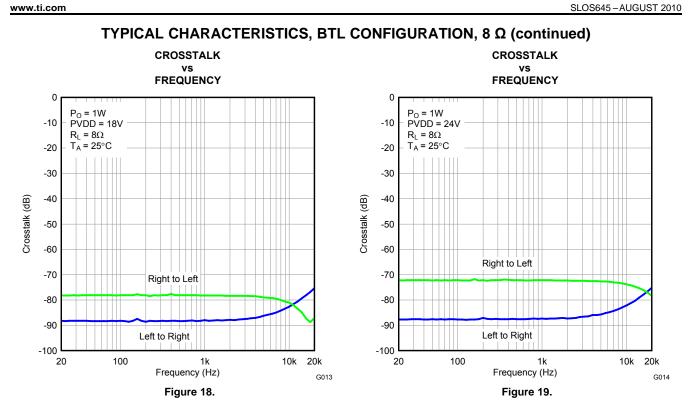

Texas **ISTRUMENTS** 

SLOS645-AUGUST 2010

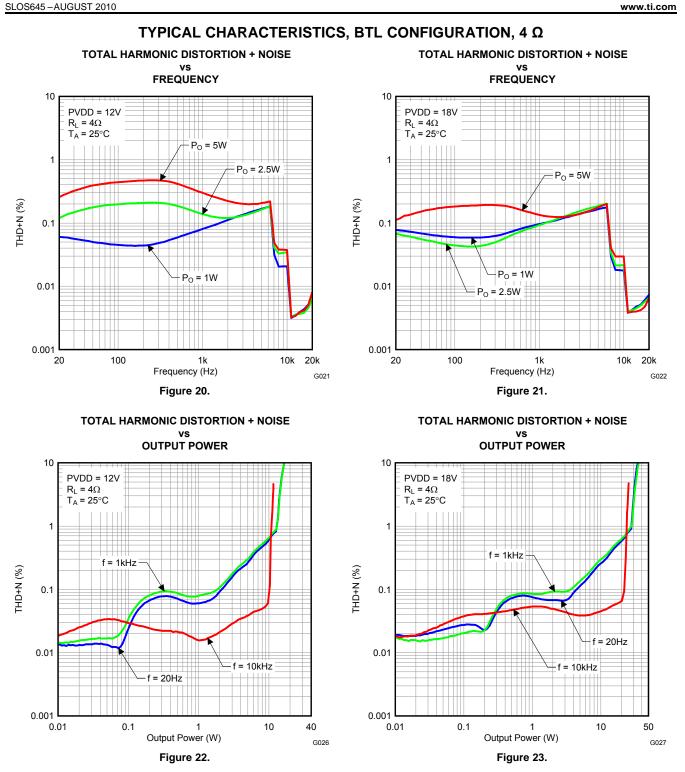

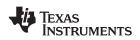

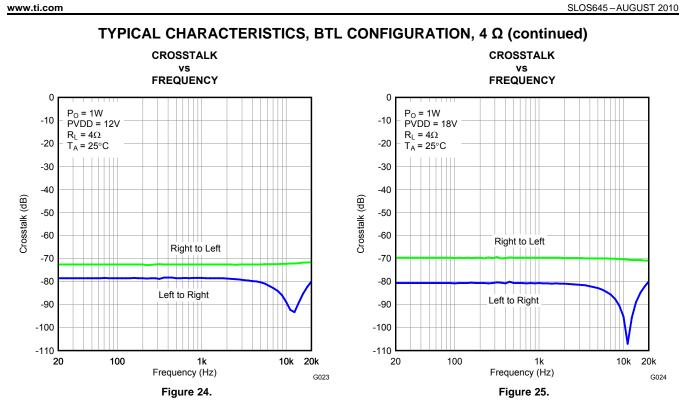

#### Copyright © 2010, Texas Instruments Incorporated

**FEXAS NSTRUMENTS** 

SLOS645-AUGUST 2010

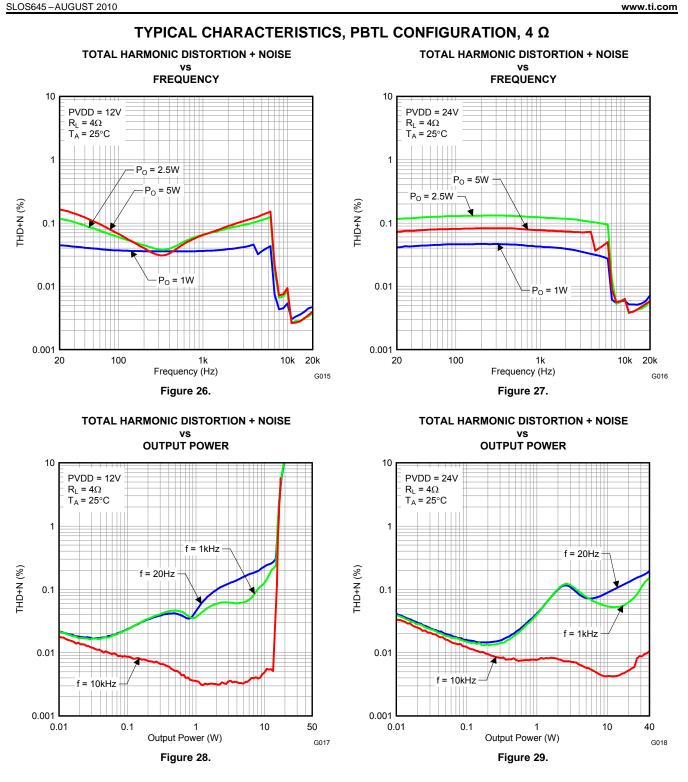

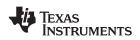

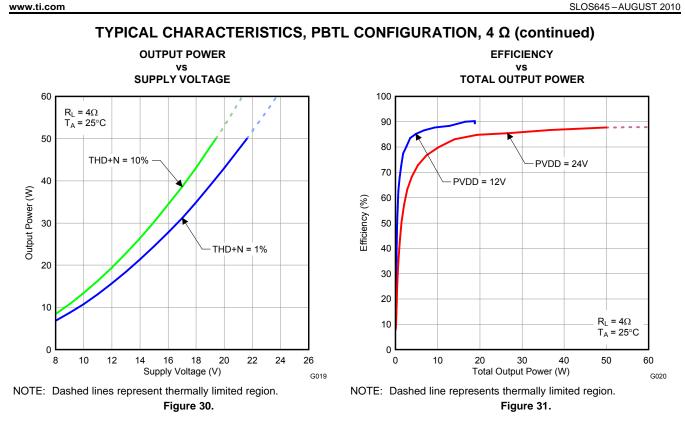

TAS5715

SLOS645-AUGUST 2010

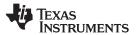

www.ti.com

## DETAILED DESCRIPTION

#### POWER SUPPLY

To facilitate system design, the TAS5715 needs only a 3.3-V supply in addition to the (typical) 18-V power-stage supply. An internal voltage regulator provides suitable voltage levels for the gate drive circuitry. Additionally, all circuitry requiring a floating voltage supply, e.g., the high-side gate drive, is accommodated by built-in bootstrap circuitry requiring only a few external capacitors.

In order to provide good electrical and acoustical characteristics, the PWM signal path for the output stage is designed as identical, independent half-bridges. For this reason, each half-bridge has separate bootstrap pins (BST\_x) and power-stage supply pins (PVDD\_x). The gate drive voltages (GVDD\_AB and GVDD\_CD) are derived from the PVDD voltage. Special attention should be paid to placing all decoupling capacitors as close to their associated pins as possible. In general, inductance between the power-supply pins and decoupling capacitors must be avoided.

For a properly functioning bootstrap circuit, a small ceramic capacitor must be connected from each bootstrap pin (BST\_x) to the power-stage output pin (OUT\_x). When the power-stage output is low, the bootstrap capacitor is charged through an internal diode connected between the gate-drive regulator output pin (GVDD\_x) and the bootstrap pin. When the power-stage output is high, the bootstrap capacitor potential is shifted above the output potential and thus provides a suitable voltage supply for the high-side gate driver. In an application with PWM switching frequencies in the range from 352 kHz to 384 kHz, it is recommended to use 33-nF ceramic capacitors, size 0603 or 0805, for the bootstrap supply. These 33-nF capacitors ensure sufficient energy storage, even during minimal PWM duty cycles, to keep the high-side power stage FET (LDMOS) fully turned on during the remaining part of the PWM cycle.

Special attention should be paid to the power-stage power supply; this includes component selection, PCB placement, and routing. As indicated, each half-bridge has independent power-stage supply pins (PVDD\_x). For optimal electrical performance, EMI compliance, and system reliability, it is important that each PVDD\_x pin is decoupled with a 100-nF ceramic capacitor placed as close as possible to each supply pin.

The TAS5715 is fully protected against erroneous power-stage turnon due to parasitic gate charging.

#### I<sup>2</sup>C CHIP SELECT/HP\_SHUTDOWN

A\_SEL/HP\_SD is an input pin during power up. It can be pulled high or low. HIGH indicates an I<sup>2</sup>C subaddress of 0x56, and LOW a subaddress of 0x54.

When used in headphone mode, this pin can be re-assigned as an output after reset during the initialization sequence. Then this pin functions as headphone shutdown (active-high shutdown). A device with a headphone should use an external pulldown, so the address is 0x54.

#### SINGLE-FILTER PBTL MODE

The TAS5715 supports parallel BTL (PBTL) mode with OUT\_A/OUT\_B (and OUT\_C/OUT\_D) connected before the LC filter. In order to put the part in PBTL configuration, drive PBTL (pin 8) HIGH. This synchronizes the turnoff of half-bridges A and B (and similarly C/D) if an overcurrent condition is detected in either half-bridge. There is a pulldown resistor on the PBTL pin that configures the part in BTL mode if the pin is left floating.

PWM output multiplexers should be updated to set the device in PBTL mode. Output Mux Register (0x25) should be written with a value of 0x01 10 32 45. Also, the PWM shutdown register (0x19) should be written with a value of 0x3A.

#### DEVICE PROTECTION SYSTEM

#### **Overcurrent (OC) Protection With Current Limiting**

The device has independent, fast-reacting current detectors on all high-side and low-side power-stage FETs. The detector outputs are closely monitored by two protection systems. The first protection system controls the power stage in order to prevent the output current further increasing, i.e., it performs a cycle-by-cycle current-limiting function, rather than prematurely shutting down during combinations of high-level music transients and extreme speaker load impedance drops. If the high-current condition situation persists, i.e., the power stage is being

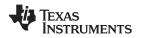

overloaded, a second protection system triggers a latching shutdown, resulting in the power stage being set in the high-impedance (Hi-Z) state. The device returns to normal operation once the fault condition (i.e., a short circuit on the output) is removed. Current limiting and overcurrent protection are not independent for half-bridges. That is, if the bridge-tied load between half-bridges A and B causes an overcurrent fault, half-bridges A, B, C, and D are shut down.

#### **Overtemperature Protection**

The TAS5715 has an overtemperature-protection system. If the device junction temperature exceeds 150°C (nominal), the device is put into thermal shutdown, resulting in all half-bridge outputs being set in the high-impedance (Hi-Z) state and FAULT being asserted low. The TAS5715 recovers automatically once the temperature drops approximately 30°.

#### Undervoltage Protection (UVP) and Power-On Reset (POR)

The UVP and POR circuits of the TAS5715 fully protect the device in any power-up/down and brownout situation. While powering up, the POR circuit resets the overload circuit (OLP) and ensures that all circuits are fully operational when the PVDD and AVDD supply voltages reach 7.6 V and 2.7 V, respectively. Although PVDD and AVDD are independently monitored, a supply voltage drop below the UVP threshold on AVDD or on <u>either PVDD</u> pin results in all half-bridge outputs immediately being set in the high-impedance (Hi-Z) state and FAULT being asserted low.

#### SSTIMER FUNCTIONALITY

SSTIMER is used to reduced turnon pop. This is used only in AD mode. The SSTIMER pin uses a capacitor connected between this pin and ground to control the output duty cycle when exiting all-channel shutdown. The capacitor on the SSTIMER pin is slowly charged through an internal current source, and the charge time determines the rate at which the output transitions from a near-zero duty cycle to the desired duty cycle. This allows for a smooth transition that minimizes audible pops and clicks. When the part is shut down, the drivers are high-impedance and transition slowly down through a  $3 \cdot k\Omega$  resistor, similarly minimizing pops and clicks. The shutdown transition time is independent of the SSTIMER pin capacitance. Larger capacitors increase the start-up time, whereas capacitors smaller than 2.2 nF decrease the start-up time. The SSTIMER pin should be left floating for BD modulation.

## CLOCK, AUTO DETECTION, AND PLL

The TAS5715 is a slave device. It accepts MCLK, SCLK, and LRCLK. The digital audio processor (DAP) supports all the sample rates and MCLK rates that are defined in the clock control register.

The TAS5715 checks to verify that SCLK is a specific value of 32  $f_S$ , 48  $f_S$ , or 64  $f_S$ . The DAP only supports a 1 x  $f_S$  LRCLK. The timing relationship of these clocks to SDIN is shown in subsequent sections. The clock section uses MCLK or the internal oscillator clock (when MCLK is unstable, out of range, or absent) to produce the internal clock (DCLK) running at 512 times the PWM switching frequency.

The DAP can autodetect and set the internal clock-control logic to the appropriate settings for all supported clock rates as defined in the clock control register.

TAS5715 has robust clock error handling that uses the bulit-in trimmed oscillator clock to quickly detect changes/errors. Once the system detects a clock change/error, it mutes the audio (through a single-step mute) and then forces PLL to limp using the internal oscillator as a reference clock. Once the clocks are stable, the system autodetects the new rate and reverts to normal operation. During this process, the default volume is restored in a single step (also called hard unmute). The ramp process can be programmed to ramp back slowly (also called soft unmute) as defined in volume register (0x0E).

#### SERIAL DATA INTERFACE

Serial data is input on SDIN. The PWM outputs are derived from SDIN. The TAS5715 DAP accepts serial data in 16-, 20-, or 24-bit left-justified, right-justified, or I<sup>2</sup>S serial data format.

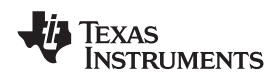

#### **PWM Section**

The TAS5715 DAP device uses noise-shaping and sophisticated nonlinear correction algorithms to achieve high power efficiency and high-performance digital audio reproduction. The DAP uses a fourth-order noise shaper to increase dynamic range and SNR in the audio band. The PWM section accepts 24-bit PCM data from the DAP and outputs two BTL PWM audio output channels.

The PWM section has individual-channel dc-blocking filters that can be enabled and disabled. The filter cutoff frequency is less than 1 Hz. Individual-channel de-emphasis filters for 44.1- and 48-kHz are included and can be enabled and disabled.

Finally, the PWM section has an adjustable maximum modulation limit of 93.8% to 99.2%.

For detailed description of using audio processing features like DRC, EQ, 3D, and bass boost, see the User's Guide and TAS570X GDE software development tool documentation. Also see the GDE software development tool for the device data path.

### I<sup>2</sup>C COMPATIBLE SERIAL CONTROL INTERFACE

The TAS5715 DAP has an I<sup>2</sup>C serial control slave interface to receive commands from a system controller. The serial control interface supports both normal-speed (100-kHz) and high-speed (400-kHz) operations without wait states. As an added feature, this interface operates even if MCLK is absent.

The serial control interface supports both single-byte and multiple-byte read and write operations for status registers and the general control registers associated with the PWM.

### SERIAL INTERFACE CONTROL AND TIMING

#### I<sup>2</sup>S Timing

 $I^2S$  timing uses LRCLK to define when the data being transmitted is for the left channel and when it is for the right channel. LRCLK is low for the left channel and high for the right channel. A bit clock running at 32, 48, or 64 x f<sub>S</sub> is used to clock in the data. There is a delay of one bit clock from the time the LRCLK signal changes state to the first bit of data on the data lines. The data is written MSB-first and is valid on the rising edge of bit clock. The DAP masks unused trailing data-bit positions.

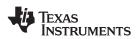

TAS5715

SLOS645-AUGUST 2010

2-Channel I<sup>2</sup>S (Philips Format) Stereo Input

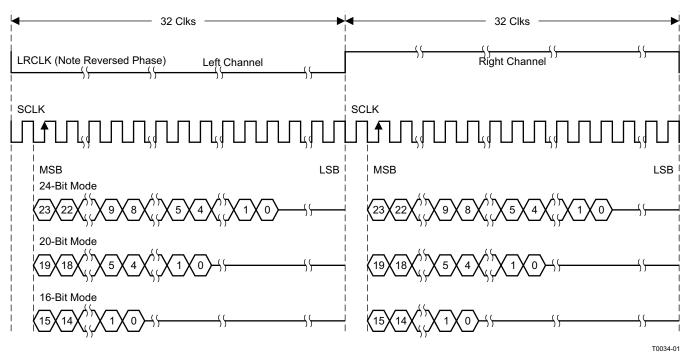

NOTE: All data presented in 2s-complement form with MSB first.

Figure 32. I<sup>2</sup>S 64-f<sub>S</sub> Format

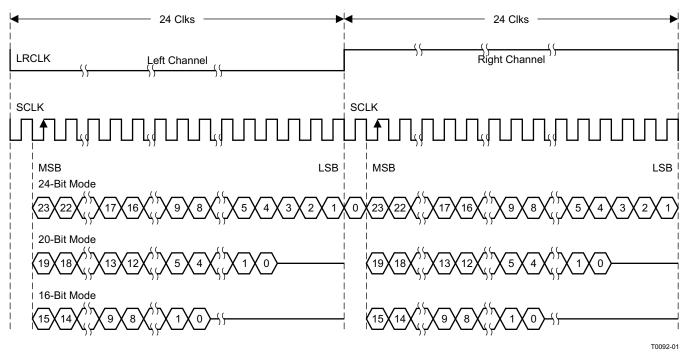

2-Channel I<sup>2</sup>S (Philips Format) Stereo Input/Output (24-Bit Transfer Word Size)

## Figure 33. I<sup>2</sup>S 48-f<sub>S</sub> Format

NOTE: All data presented in 2s-complement form with MSB first.

## TAS5715

#### SLOS645-AUGUST 2010

ÈXAS NSTRUMENTS

www.ti.com

2-Channel I<sup>2</sup>S (Philips Format) Stereo Input

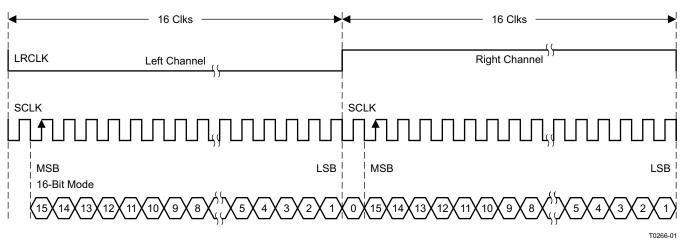

NOTE: All data presented in 2s-complement form with MSB first.

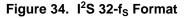

#### Left-Justified

Left-justified (LJ) timing uses LRCLK to define when the data being transmitted is for the left channel and when it is for the right channel. LRCLK is high for the left channel and low for the right channel. A bit clock running at 32, 48, or  $64 \times f_S$  is used to clock in the data. The first bit of data appears on the data lines at the same time LRCLK toggles. The data is written MSB-first and is valid on the rising edge of the bit clock. The DAP masks unused trailing data-bit positions.

2-Channel Left-Justified Stereo Input

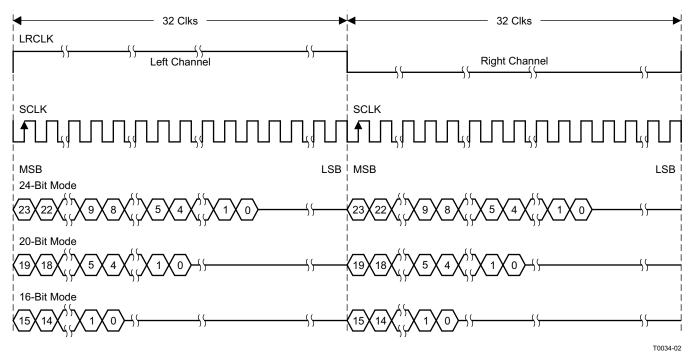

NOTE: All data presented in 2s-complement form with MSB first.

#### Figure 35. Left-Justified 64-f<sub>s</sub> Format

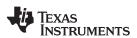

SLOS645-AUGUST 2010

2-Channel Left-Justified Stereo Input (24-Bit Transfer Word Size)

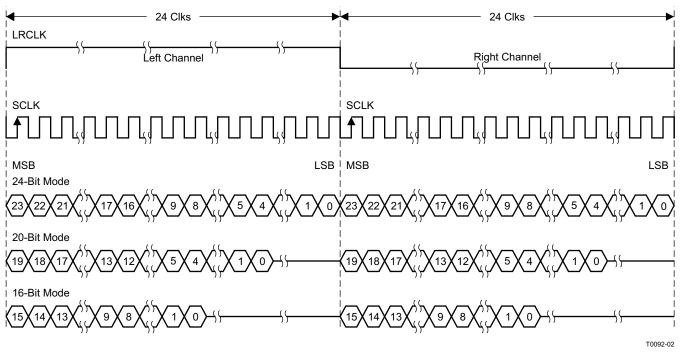

NOTE: All data presented in 2s-complement form with MSB first.

#### Figure 36. Left-Justified 48-f<sub>S</sub> Format

2-Channel Left-Justified Stereo Input

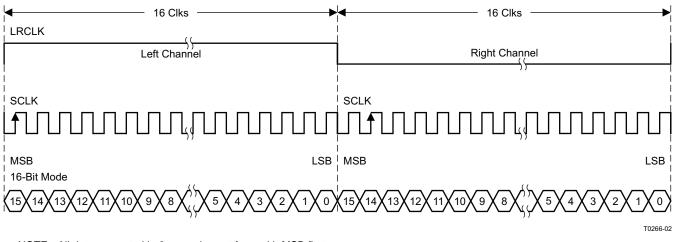

NOTE: All data presented in 2s-complement form with MSB first.

Figure 37. Left-Justified 32-f<sub>S</sub> Format

#### **Right-Justified**

Right-justified (RJ) timing uses LRCLK to define when the data being transmitted is for the left channel and when

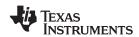

www.ti.com

it is for the right channel. LRCLK is high for the left channel and low for the right channel. A bit clock running at 32, 48, or  $64 \times f_S$  is used to clock in the data. The first bit of data appears on the data 8 bit-clock periods (for 24-bit data) after LRCLK toggles. In RJ mode the LSB of data is always clocked by the last bit clock before LRCLK transitions. The data is written MSB-first and is valid on the rising edge of bit clock. The DAP masks unused leading data-bit positions.

2-Channel Right-Justified (Sony Format) Stereo Input

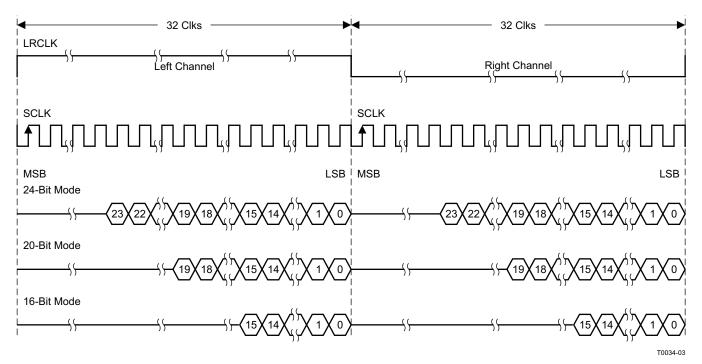

Figure 38. Right-Justified 64-f<sub>s</sub> Format

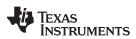

SLOS645-AUGUST 2010

2-Channel Right-Justified Stereo Input (24-Bit Transfer Word Size)

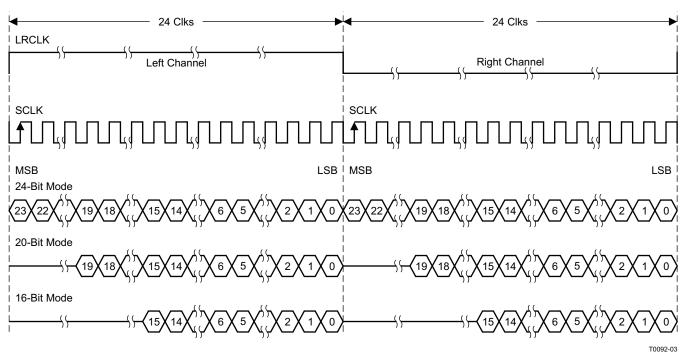

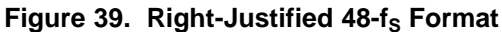

2-Channel Right-Justified (Sony Format) Stereo Input

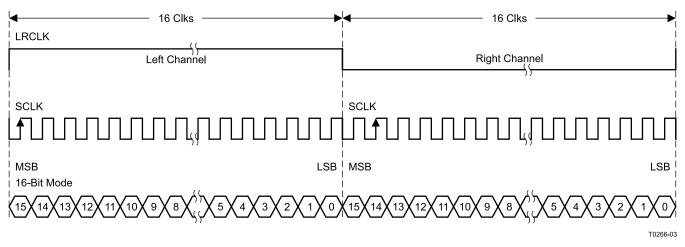

Figure 40. Right-Justified 32-f<sub>S</sub> Format

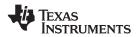

## I<sup>2</sup>C SERIAL CONTROL INTERFACE

The TAS5715 DAP has a bidirectional  $I^2C$  interface that is compatible with the Inter IC ( $I^2C$ ) bus protocol and supports both 100-kHz and 400-kHz data transfer rates for single- and multiple-yte write and read operations. This is a slave-only device that does not support a multimaster bus environment or wait-state insertion. The control interface is used to program the registers of the device and to read device status.

The DAP supports the standard-mode  $I^2C$  bus operation (100 kHz maximum) and the fast  $I^2C$  bus operation (400 kHz maximum). The DAP performs all  $I^2C$  operations without  $I^2C$  wait cycles.

#### General I<sup>2</sup>C Operation

The I<sup>2</sup>C bus employs two signals; SDA (data) and SCL (clock), to communicate between integrated circuits in a system. Data is transferred on the bus serially, one bit at a time. The address and data can be transferred in byte (8-bit) format, with the most significant bit (MSB) transferred first. In addition, each byte transferred on the bus is acknowledged by the receiving device with an acknowledge bit. Each transfer operation begins with the master device driving a start condition on the bus and ends with the master device driving a stop condition on the bus. The bus uses transitions on the data pin (SDA) while the clock is high to indicate start and stop conditions. A high-to-low transition on SDA indicates a start and a low-to-high transition indicates a stop. Normal data-bit transitions must occur within the low time of the clock period. These conditions are shown in Figure 41. The master generates the 7-bit slave address and the read/write (R/W) bit to open communication with another device and then waits for an acknowledge condition. The TAS5715 holds SDA low during the acknowledge clock period to indicate an acknowledgment. When this occurs, the master transmits the next byte of the sequence. Each device is addressed by a unique 7-bit slave address plus R/W bit (1 byte). All compatible devices share the same signals via a bidirectional bus using a wired-AND connection. An external pullup resistor must be used for the SDA and SCL signals to set the high level for the bus.

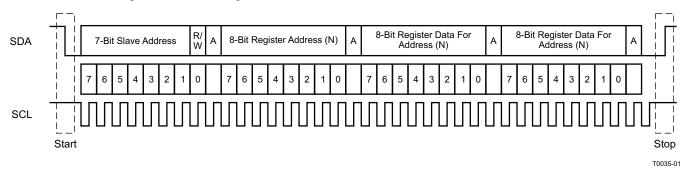

#### Figure 41. Typical I<sup>2</sup>C Sequence

There is no limit on the number of bytes that can be transmitted between start and stop conditions. When the last word transfers, the master generates a stop condition to release the bus. A generic data transfer sequence is shown in Figure 41.

The 7-bit address for TAS5715 is 0101 010 (0x54) or 0101 011 (0x56) defined by A\_SEL (external pulldown for 0x54 and pullup for 0x56). Stero device with Headphone should use 0x54 as its device address.

#### Single- and Multiple-Byte Transfers

The serial control interface supports both single-byte and multiple-byte read/write operations for subaddresses 0x00 to 0x1F. However, for the subaddresses 0x20 to 0xFF, the serial control interface supports only multiple-byte read/write operations (in multiples of 4 bytes).

During multiple-byte read operations, the DAP responds with data, a byte at a time, starting at the subaddress assigned, as long as the master device continues to respond with acknowledges. If a particular subaddress does not contain 32 bits, the unused bits are read as logic 0.

During multiple-byte write operations, the DAP compares the number of bytes transmitted to the number of bytes that are required for each specific subaddress. For example, if a write command is received for a biquad subaddress, the DAP expects to receive five 32-bit words. If fewer than five 32-bit data words have been received when a stop command (or another start command) is received, the data received is discarded.

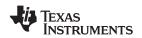

Supplying a subaddress for each subaddress transaction is referred to as random I<sup>2</sup>C addressing. The TAS5715 also supports sequential I<sup>2</sup>C addressing. For write transactions, if a subaddress is issued followed by data for that subaddress and the 15 subaddresses that follow, a sequential I<sup>2</sup>C write transaction has taken place, and the data for all 16 subaddresses is successfully received by the TAS5715. For I<sup>2</sup>C sequential write transactions, the subaddress then serves as the start address, and the amount of data subsequently transmitted, before a stop or start is transmitted, determines how many subaddresses are written. As was true for random addressing, sequential addressing requires that a complete set of data be transmitted. If only a partial set of data is written to the last subaddress is discarded. However, all other data written is accepted; only the incomplete data is discarded.

#### Single-Byte Write

As shown in Figure 42, a single-byte data-write transfer begins with the master device transmitting a start condition followed by the I<sup>2</sup>C device address and the read/write bit. The read/write bit determines the direction of the data transfer. For a data-write transfer, the read/write bit is 0. After receiving the correct I<sup>2</sup>C device address and the read/write bit, the DAP responds with an acknowledge bit. Next, the master transmits the address byte or bytes corresponding to the TAS5715 internal memory address being accessed. After receiving the address byte, the TAS5715 again responds with an acknowledge bit. Next, the master device transmits the data byte to be written to the memory address being accessed. After receiving the data byte to be written to the memory address being accessed. After receiving the data byte, the TAS5715 again responds with an acknowledge bit. Finally, the master device transmits a stop condition to complete the single-byte data-write transfer.

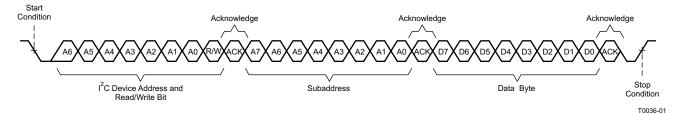

Figure 42. Single-Byte Write Transfer

#### **Multiple-Byte Write**

A multiple-byte data-write transfer is identical to a single-byte data write transfer except that multiple data bytes are transmitted by the master device to the DAP as shown in Figure 43. After receiving each data byte, the TAS5715 responds with an acknowledge bit.

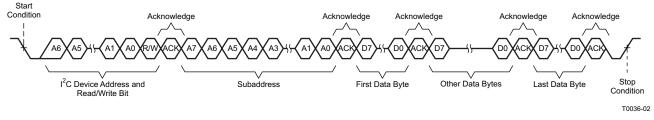

Figure 43. Multiple-Byte Write Transfer

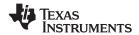

## SLOS645 - AUGUST 2010 Single-Byte Read

As shown in Figure 44, a single-byte data-read transfer begins with the master device transmitting a start condition followed by the I<sup>2</sup>C device address and the read/write bit. For the data-read transfer, both a write followed by a read are actually done. Initially, a write is done to transfer the address byte or bytes of the internal memory address to be read. As a result, the read/write bit becomes a 0. After receiving the TAS5715 address and the read/write bit, TAS5715 responds with an acknowledge bit. In addition, after sending the internal memory address byte or bytes, the master device transmits another start condition followed by the TAS5715 address and the read/write bit again. This time the read/write bit becomes a 1, indicating a read transfer. After receiving the address and the read/write bit, the TAS5715 again responds with an acknowledge bit. Next, the TAS5715 transmits the data byte from the memory address being read. After receiving the data byte, the master device transmits a not-acknowledge followed by a stop condition to complete the single-byte data-read transfer.

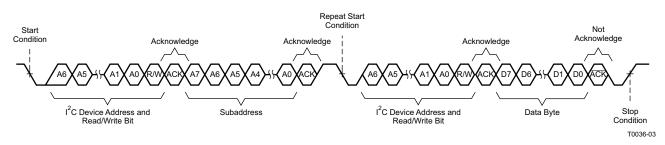

Figure 44. Single-Byte Read Transfer

#### **Multiple-Byte Read**

A multiple-byte data-read transfer is identical to a single-byte data-read transfer except that multiple data bytes are transmitted by the TAS5715 to the master device as shown in Figure 45. Except for the last data byte, the master device responds with an acknowledge bit after receiving each data byte.

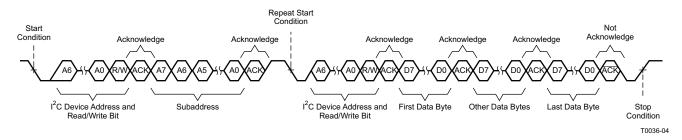

Figure 45. Multiple-Byte Read Transfer

#### Headphone Support in the TAS5715

The TAS5715 provides headphone PWM out that can drive a headphone amplifier. This feature cannot be used in lineout mode, because once the headphone is selected, the speaker is muted. See the headphone use model diagrams on how to use the headphone feature and quite turn on and off.

The headphone volume register is 0x0C. Headphone control bits are in the system control2 register (0x05).

Register 0x05 bit 4: This is headphone/speaker mode-select bit.

**Bit 3**: This bit selects the headphone volume to be same as speaker channel volume or headphone volume register (0x0C).

**Bit 1**: This bit is used to drive pin A\_SEL\_HP\_SDZ as an output. This must be set to 1 if that pin is used. This pin is a multi-function pin. On reset, it is an input used for I<sup>2</sup>C address select. After coming out of reset, this pin can be programmed to be an output. It drives HP\_SDZ when coming out of shutdown in headphone mode. The internal control state machine takes care of the timing on PWM switching and HP\_SDZ going low to high to avoid start/stop clicks.

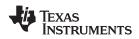

SLOS645-AUGUST 2010

**Bit 0**: This is bit should be 1 if the headphone function is used in the TAS5715. If the headphone is not used, this bit can be cleared to 0. Then if bit 1 is also set to 1, the TAS5715 drives the FAULTZ signal out on the A\_SEL pin. FAULTZ is the internal power-stage fault signal asserted low during errors like overcurrent, overtemperature, and UVP.

Figure 46 shows the connection of A\_SEL\_HP\_SDZ pin to headphone shutdown.

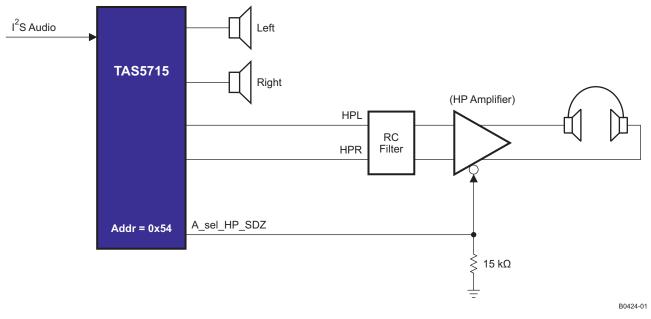

Figure 46. Headphone Shutdown (HP\_SD)

#### **Digital THD Manager**

The THD manager can be used to achieve digitally the {specified ?} THD levels without voltage clipping. This allows the customer to achieve the same THD (for example, 10% THD) for different power levels (15 W/10 W/5 W) with same PVCC level.

The waveform of Figure 47 shows digital clipping using the THD manager.

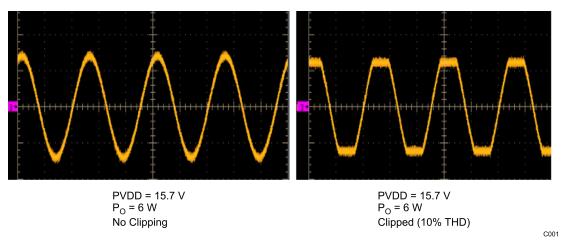

Figure 47. Digital Clipping Using the THD Manager

Register 0x57 is used to achieve the clipping. Register 0x56 is used to scale the clipped waveform to get the desired power out.

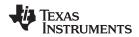

www.ti.com

#### **PWM DC Detection**

The TAS5715 supports a PWM dc-detect function. This is to detect dc present in the input source and generated by another means in the blocks prior to PCM-to-PWM conversion.

If enabled (0x46, bit 10), the detection block checks for PWM duty cycle. If it is above the programmed threshold (0x0F, bits 7–4]) for more than the programmed duration of time (0x0F, bits 3–0), the PWM dc error flag is set on error register 0x02, bit 0.

This bit is set as long as the dc condition remains. Once the dc condition is gone, the bit is cleared automatically. The bit is cleared if detection is disabled.

#### **Biquad Corruption Control**

The TAS5715 supports this function to prevent issues when a biquad value is corrupted due an error in the I<sup>2</sup>C line while updating biquads. The system controller writes a checksum for the biquads into the checksum register.

Once the EQ CRC detect function is enabled (0x46, bit 25), the TAS5715 periodically calculates a checksum for biquads in DAP memory and compare it with the expected checksum. If an error occurs, then the crc error flag is set in register 0x02, bit 3.

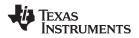

#### Automatic Gain Limit (DRC)

The DRC scheme has a single programmable threshold. There is one ganged DRC for the high-band left/right channels and one DRC for the low-band left/right channels.

The DRC input/output diagram is shown in Figure 48.

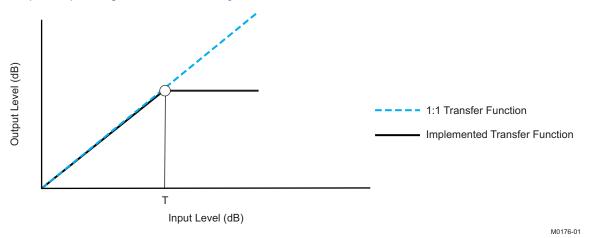

Professional-quality dynamic range compression automatically adjusts volume to flatten volume level.

- Each DRC has adjustable threshold levels.
- Programmable attack, release, and softening-filter constants
- Transparent compression: compressors can attack fast enough to avoid apparent clipping before engaging, and decay times can be set slow enough to avoid pumping.

| Figure 48. | Automatic | Gain Li | mit |
|------------|-----------|---------|-----|
|------------|-----------|---------|-----|

|      | Attack/Release | Softening Filter | Threshold |
|------|----------------|------------------|-----------|
| DRC1 | 0x3C           | 0x3B             | 0x40      |
| DRC2 | 0x3F           | 0x3E             | 0x43      |

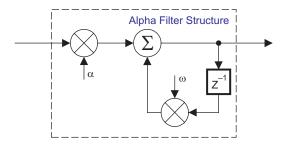

B0265-05

T = 9.23 format, all other DRC coefficients are 3.23 format

#### Figure 49. DRC Filter Structure

DRC acts more like a gain limiter (automatic gain limiter, AGL). The block works to reduce the peak of energy if it goes beyond the programmable threshold level. DRC starts an attack event (reduces gain) if energy goes above the threshold. Similarly, it starts a release event if the level goes below the threshold (increases gain back to the original value).

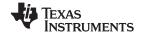

www.ti.com

Attack and release events occur only when level remains above or below the threshold continuously during the time-constant time. And the constant time is controlled by the attack/release rate. If the attack/release rate is short, DRC operates frequently. Attack time defines how fast to cut the signal to bring it under the threshold. Similarly, release time defines how fast to release the *cut* back to normal. Attack and release are shown in Figure 50.

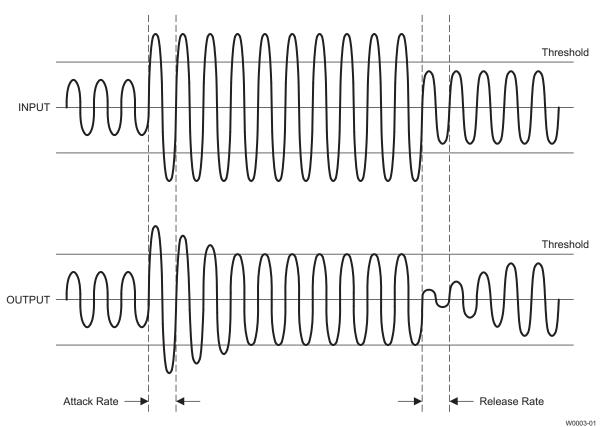

Figure 50. Attack/Release

The device should be in all-channel shutdown when DRC parameters are changed. The TAS57X GDE (GUI) takes care of this when changing DRC parameters.

TAS5715 supports two-band and one-band DRC. Two-band DRC helps to get the maximum sound levels out of small, thin, low-cost speakers. It protects speakers from being overdriven/damaged and stops cabinet rattle without sacrificing loudness.

In the two-band DRC mode, audio is split into to high-band and low-band. The bands have separate thresholds and attack/decay filters.

Configuration is as shown in Figure 51. DRC1 (upper band) and DRC2 (lower band) can be programmed using GDE. Default values for attack and decay filters cover most of the cases. Only thresholds require updating, depending on the power levels for the upper and lower bands.

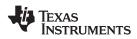

www.ti.com

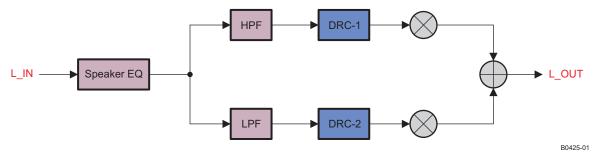

Figure 51. Two-Band DRC

A crossover biquad should be used only for two-band DRC. It should be all-pass for the one-band DRC mode. Only DRC1 (upper band) is used in the one-band DRC mode.

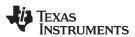

www.ti.com

## **BANK SWITCHING**

The TAS5715 uses an approach called *bank switching* together with automatic sample-rate detection. All processing features that must be changed for different sample rates are stored internally in three banks. The user can program which sample rates map to each bank. By default, bank 1 is used in 32-kHz mode, bank 2 is used in 44.1/48-kHz mode, and bank 3 is used for all other rates. Combined with the clock-rate autodetection feature, bank switching allows the TAS5715 to detect automatically a change in the input sample rate and switch to the appropriate bank without any MCU intervention.

An external controller configures bankable locations (0x29–0x36, 0x3A–0x3F, and 0x59,0x5D) for all three banks during the initialization sequence.

If automatic bank switching is enabled (register 0x50, bits 2:0), then the TAS5715 automatically swaps the coefficients for subsequent sample rate changes, avoiding the need for any external controller intervention for a sample-rate change.

By default, bits 2:0 have the value 000; indicating that bank switching is disabled. In that state, updates to bankable locations take immediate effect. A write to register 0x50 with bits 2:0 being 001, 010, or 011 brings the system into the coefficient-bank-update state *update bank1*, *update bank2*, or *update bank3*, respectively. Any subsequent write to bankable locations updates the coefficient banks stored outside the DAP. After updating all the three banks, the system controller should issue a write to register 0x50 with bits 2:0 being 100; this changes the system state to automatic bank-switching mode. In automatic bank-switching mode, the TAS5715 automatically swaps banks based on the sample rate.

| <ol> <li>Bank switching disabled (default): DAP coefficient writes take immediate effect and are not influenced by subsequent sample rate changes.</li> <li>OR</li> <li>Bank switching enabled:         <ul> <li>(a) Update bank-1 mode: Write 001 to bits 2:0 of reg 0x50. Load the 32-kHz coefficients.</li> </ul> </li> </ol> |
|----------------------------------------------------------------------------------------------------|
| Bank switching enabled:                                                                                                    |
| (a) Undate bank-1 mode: Write 001 to bits 2:0 of reg 0x50. Load the 32-kHz coefficients                                                                                                    |
| (a) Opuale bank-1 mode. While out to bits 2.0 of reg 0x30. Load the 32-kitz coefficients.                                                                                                    |
| (b) Update bank-2 mode: Write 010 to bits 2:0 of reg 0x50. Load the 48-kHz coefficients.                                                                                                    |
| (c) Update bank-3 mode: Write 011 to bits 2:0 of reg 0x50. Load the other coefficients.                                                                                                    |

(d) Enable automatic bank switching by writing 100 to bits 2:0 of reg 0x50.

#### 26-Bit 3.23 Number Format

All mixer gain coefficients are 26-bit coefficients using a 3.23 number format. Numbers formatted as 3.23 numbers means that there are 3 bits to the left of the binary point and 23 bits to the right of the binary point. This is shown in Figure 52.

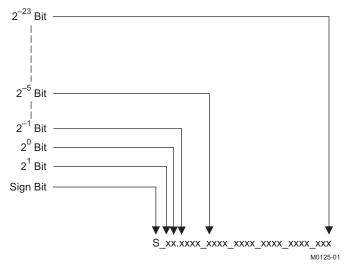

Figure 52. 3.23 Format

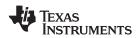

#### www.ti.com

The decimal value of a 3.23 format number can be found by following the weighting shown in Figure 52. If the most significant bit is logic 0, the number is a positive number, and the weighting shown yields the correct number. If the most significant bit is a logic 1, then the number is a negative number. In this case every bit must be inverted, a 1 added to the result, and then the weighting shown in Figure 53 applied to obtain the magnitude of the negative number.

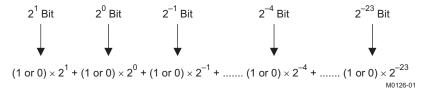

Figure 53. Conversion Weighting Factors—3.23 Format to Floating Point

Gain coefficients, entered via the l<sup>2</sup>C bus, must be entered as 32-bit binary numbers. The format of the 32-bit number (4-byte or 8-digit hexadecimal number) is shown in Figure 54

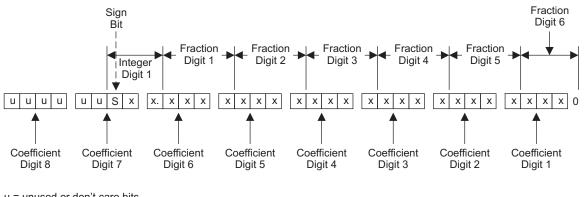

u = unused or don't care bits Digit = hexadecimal digit

M0127-01

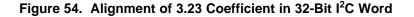

| db | Linear            | Decimal         | Hex (3.23 Format)  |
|----|-------------------|-----------------|--------------------|
| 0  | 1                 | 8,388,608       | 80 0000            |
| 5  | 1.77              | 14,917,288      | 00E3 9EA8          |
| -5 | 0.56              | 4,717,260       | 0047 FACC          |
| Х  | $L = 10^{(X/20)}$ | D = 8388608 × L | H = dec2hex (D, 8) |

#### Table 1. Sample Calculation for 3.23 Format

#### Table 2. Sample Calculation for 9.17 Format

| db | Linear            | Decimal         | Hex (9.17 Format)  |
|----|-------------------|-----------------|--------------------|
| 0  | 1                 | 131,072         | 20 000             |
| 5  | 1.77              | 231,997         | 38 A3D             |
| -5 | 0.56              | 73,400          | 11 EB8             |
| Х  | $L = 10^{(X/20)}$ | D = 131,072 × L | H = dec2hex (D, 8) |

## **Recommended Use Model**

T0419-03

www.ti.com

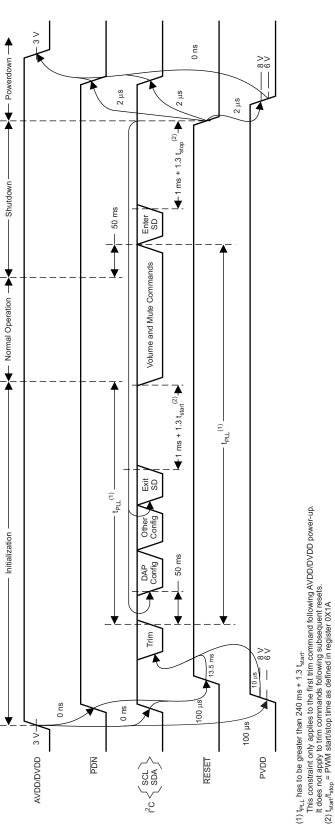

Figure 55. Recommended Command Sequence

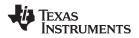

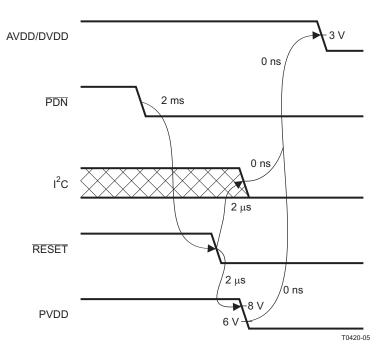

Figure 56. Power Loss Sequence

#### Initialization Sequence

Use the following sequence to power-up and initialize the device:

- 1. Hold all digital inputs low and ramp up AVDD/DVDD to at least 3V.
- 2. Initialize digital inputs and PVDD supply as follows:
  - Drive RESET = 0, PDN = 1, and other digital inputs to their desired state while ensuring that all are never more than 2.5V above AVDD/DVDD. Wait at least 100µs, drive RESET = 1, and wait at least another 13.5ms.
  - Ramp up PVDD to at least 8V while ensuring that it remains below 6V for at least 100µs after AVDD/DVDD reaches 3V. Then wait at least another 10µs.
- 3. Trim oscillator (write 0x00 to register 0x1B) and wait at least 50ms.
- 4. Configure the DAP via I<sup>2</sup>C (see Users's Guide for typical values).
- 5. Configure remaining registers.
- 6. Exit shutdown (sequence defined below).

#### **Normal Operation**

The following are the only events supported during normal operation:

- 1. Writes to master/channel volume registers.
- 2. Writes to soft mute register.
- 3. Enter and exit shutdown (sequence defined below).
- 4. Clock errors and rate changes.

**Note:** Events 3 and 4 are not supported for 240ms+1.3\*Tstart after trim following AVDD/DVDD powerup ramp (where Tstart is specified by register 0x1A).

## Shutdown Sequence

## Enter:

- 1. Ensure  $I^2S$  clocks have been stable and valid for at least 50ms.
- 2. Write 0x40 to register 0x05.
- 3. Wait at least 1ms+1.3\*Tstop (where Tstop is specified by register 0x1A).
- 4. Once in shutdown, stable clocks are not required while device remains idle.
- 5. If desired, reconfigure by ensuring that clocks have been stable and valid for at least 50ms before returning to step 4 of initialization sequence.

### Exit:

- 1. Ensure  $I^2S$  clocks have been stable and valid for at least 50ms.
- 2. Write 0x00 to register 0x05 (exit shutdown command may not be serviced for as much as 240ms after trim following AVDD/DVDD powerup ramp).
- 3. Wait at least 1ms+1.3\*Tstart (where Tstart is specified by register 0x1A).
- 4. Proceed with normal operation.

## **Powerdown Sequence**

Use the following sequence to powerdown the device and its supplies:

- 1. If time permits, enter shutdown (sequence defined above); else, in case of sudden power loss, assert PDN = 0 and wait at least 2ms.
- 2. Assert  $\overline{\text{RESET}} = 0$ .
- 3. Drive digital inputs low and ramp down PVDD supply as follows:
  - Drive all digital inputs low after RESET has been low for at least 2µs.
  - Ramp down PVDD while ensuring that it remains above 8V until RESET has been low for at least 2µs.
- 4. Ramp down AVDD/DVDD while ensuring that it remains above 3V until PVDD is below 6V and that it is never more than 2.5V below the digital inputs.

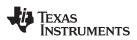

www.ti.com

SLOS645-AUGUST 2010

## Headphone Usage

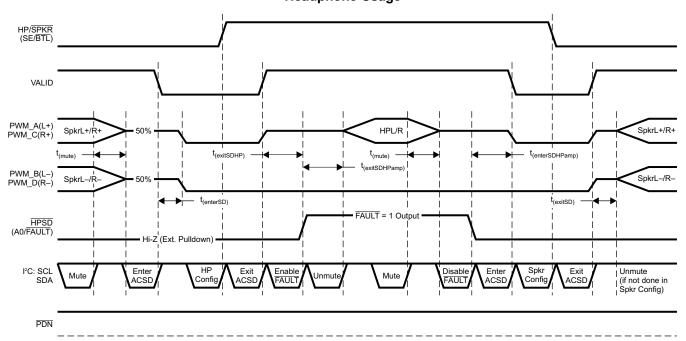

T0452-01

#### Headphone/Speaker Configuration

| PARAMETE<br>R               | DESCRIPTION                                                                                                    | MIN TYP MAX                    | UNIT |  |  |  |  |
|-----------------------------|----------------------------------------------------------------------------------------------------|--------------------------------|------|--|--|--|--|
| t <sub>(mute)</sub>         | Mute volume ramp wait time ( $t_{(volramp)}$ given by register 0x0E <2:0>)                                                                       | $5 + 1.3 \times t_{(volramp)}$ | ms   |  |  |  |  |
| t <sub>(exitSD)</sub>       | Exit shutdown wait time before issuing further commands to device ( $t_{(start)}$ 1 + 1.3 × $t_{(start)}$ 1 + 1.3 × $t_{(start)}$                |                                |      |  |  |  |  |
| $t_{(enterSD)}$             | Enter shutdown wait time before issuing further commands to device ( $t_{(stop)}$ given by regioster 0x1A<4:0>)                                  | 1 + 1.3 × t <sub>(stop)</sub>  | ms   |  |  |  |  |
| $t_{(exitSDHP)}$            | Exit shutdown wait time before enabling external headphone amp ( $t_{(HPchg)}$ given by register 0x1A<6:5>)                                      | 1 + 1.3 × t <sub>(HPchg)</sub> | ms   |  |  |  |  |
| t <sub>(exitSDHPamp)</sub>  | Headphone amp exit shutdown wait time before unmuting (t <sub>(HPamp)</sub> given by register 0x1C<7:4>)                                         | 1 + 1.3 × t <sub>(HPamp)</sub> | ms   |  |  |  |  |
| t <sub>(enterSDHPamp)</sub> | Headphone amp enter shutdown wait time before entering ACSD (t <sub>(HPamp)</sub><br>given by register 0x1C<7:4>) 1 + 1.3 × t <sub>(HPamp)</sub> |                                |      |  |  |  |  |

#### Figure 57. Headphone Control Use Model

#### Speaker Configuration

- Registers 0x07–0x0B Master/channel speaker volume
- Register 0x19 SDG = 0x30 or 0x00 (no channels in SDG)
- Registers 0x11–0x12 ICD1/2 = {0xB8, 0x60}
- Register 0x1A<7> Clear bit for speaker mode (HP/SPKR = 0)
- Register 0x1A<4:0>
   Set to 0 1000 for 16.5-ms start/stop period
- Register 0x20<23>
   Set bit for Ch1 BD mode
- Register 0x20<19> Set bit for Ch2 BD mode
- Register 0x46<1:0> Set both bits to enable DRC1 and DRC2
- Register 0x50<7>
   Clear bit to enable EQ

•

•

•

•

t(HPamp)

## SLOS645-AUGUST 2010

## **Headphone Configuration**

- Registers 0x07–0x0B Master/channel headphone volume
  - Register 0x19 SDG = 0x30 or 0x00 (PWM3/4 in SDG)
- Registers 0x11-0x12  $ICD1/2 = \{0xAC, 0x54\}$ 
  - Register 0x1A<7> Clear bit for headphone mode (HP/SPKR = 0)
  - Set to 0 0000 for 0-ms start/stop period Register 0x1A<4:0>
  - Register 0x20<23> Clear bit for Ch1 AD mode
  - Register 0x20<19> Clear bit for Ch2 AD mode
- Register 0x46<1:0> Clear both bits to disable DRC1 and DRC2
- Register 0x50<7> Set bit to disable EQ •

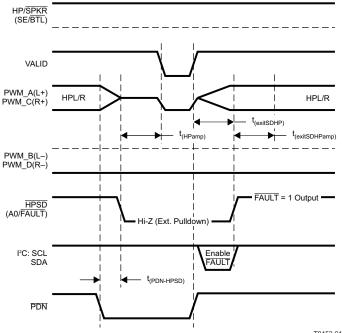

Headphone Mode Power Down

#### T0453-01 PARAMETE DESCRIPTION MIN MAX UNIT TYP R 2 t(PDN-HPSD) Delay from power-down event to headphone amplifier shutdown assertion ms Exit shutdown wait time before enabling external headphone amp $(t_{(HPchg)})$ 1 + 1.3 × t<sub>(HPchg)</sub> t(exitSDHP) ms given by register 0x1A<6:5>) Headphone amp exit shutdown wait time before unmuting (t<sub>(HPamp)</sub> given by $1 + 1.3 \times$ t(exitSDHPamp) ms register 0x1C<7:4>) t<sub>(HPamp)</sub>

### Figure 58. Headphone Control Power Down

Headphone amp enable/disable wait time (given by register 0x1C<7:4>)

### ٠

- •

t(HPamp)

ms

EXAS **NSTRUMENTS** 

www.ti.com

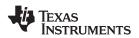

www.ti.com

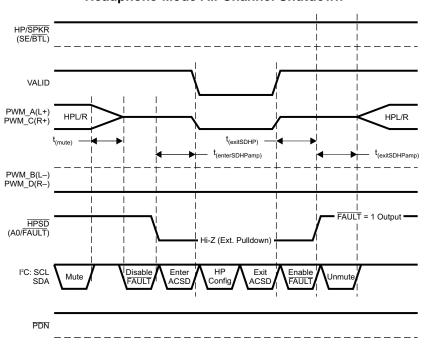

Headphone-Mode All-Channel Shutdown

| PARAMETE<br>R               | DESCRIPTION                                                                                                 | MIN T                               | YP MAX | UNIT |
|-----------------------------|----------------------------------------------------------------------------------------------------|-------------------------------------|--------|------|
| t <sub>(mute)</sub>         | Mute volume ramp wait time ( $t_{(volramp)}$ given by register 0x0E <2:0>)                                  | 5 + 1.3 ×<br>t <sub>(volramp)</sub> |        | ms   |
| t <sub>(exitSDHP)</sub>     | Exit shutdown wait time before enabling external headphone amp ( $t_{(HPchg)}$ given by register 0x1A<6:5>) | 1 + 1.3 × t <sub>(HPchg)</sub>      |        | ms   |
| t <sub>(exitSDHPamp)</sub>  | Headphone amp exit shutdown wait time before unmuting $(t_{(HPamp)}$ given by register 0x1C<7:4>)           | 1 + 1.3 ×<br>t <sub>(HPamp)</sub>   |        | ms   |
| t <sub>(enterSDHPamp)</sub> | Headphone amp enter shutdown wait time before entering ACSD ( $t_{(HPamp)}$ given by register 0x1C<7:4>)    | 1 + 1.3 ×<br>t <sub>(HPamp)</sub>   |        | ms   |

Figure 59. Headphone Control ACSD

## **Applying Soft Reset**

To soft-reset the device, write 0x01 to register 0xC8. Once soft reset is applied,  $I^2C$  commands should not be sent for a duration of 2 × (1 ms + 1.3 × t<sub>(start/stop)</sub>) + 13.5 ms.

## Restrictions in Using 432-kHz Output Switching

- Only 48-kHz LRCLK is supported. The maximum allowed variance on LRCLK is 1%.
- The maxmimum allowed MCLK frequency is 12.288 MHz + 1%.
- Only 64-f<sub>S</sub> SCLK is supported.
- PWM headphone output is not supported.

### I<sup>2</sup>C Commands to enable 423-kHz Switching

All I<sup>2</sup>C write operations should be at 100 kHz when used in this higher switching mode.

No 400-kHz I<sup>2</sup>C is supported when used in this mode.

To switch into 432-kHz switching mode, send the following commands before sending the *exit shutdown* command to register 0x05.

• Write to register 0xF8 with a value of 0xA5A5A5A5.

T0454-01

## TAS5715

## SLOS645-AUGUST 2010

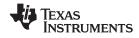

www.ti.com

- Write to register 0xC9 with a value of 0x000600EA.
- Write to register 0xCA with a value of 0x0000000000000008. Note that register 0xCA is a write-only register. Reads from this register are prohibited.
- Write to register 0x03 with a value of 0x88.
- Write to register 0x00 with a value of 0x6D.
- Write to register 0x00 with a value of 0x6C.
- Write to register 0x03 with a value of 0x80.
- Write to register 0x05 with a value of 0x00.

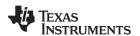

www.ti.com

## Table 3. Serial Control Interface Register Summary

| SUBADDRESS | REGISTER NAME                  | NO. OF<br>BYTES | CONTENTS                                | INITIALIZATION<br>VALUE |  |
|------------|--------------------------------|-----------------|-----------------------------------------|-------------------------|--|
|            |                                |                 | A u indicates unused bits.              |                         |  |
| 0x00       | Clock control register         | 1               | Description shown in subsequent section | 0x6C                    |  |
| 0x01       | 0x01 Device ID register        |                 | Description shown in subsequent section | 0x42                    |  |
| 0x02       | Error status register          | 1               | Description shown in subsequent section | 0x00                    |  |
| 0x03       | System control register 1      | 1               | Description shown in subsequent section | 0xA0                    |  |
| 0x04       | Serial data interface register | 1               | Description shown in subsequent section | 0x05                    |  |
| 0x05       | System control register 2      | 1               | Description shown in subsequent section | 0x40                    |  |
| 0x06       | Soft mute register             | 1               | Description shown in subsequent section | 0x00                    |  |
| 0x07       | Master volume                  | 1               | Description shown in subsequent section | 0xFF (mute)             |  |
| 0x08       | Channel 1 vol                  | 1               | Description shown in subsequent section | 0x30 (0 dB)             |  |
| 0x09       | Channel 2 vol                  | 1               | Description shown in subsequent section | 0x30 (0 dB)             |  |
| 0x0A       | Channel 3 vol                  | 1               | Description shown in subsequent section | 0x30 (0 dB)             |  |
| 0x0B-0x0D  |                                | 1               | Reserved <sup>(1)</sup>                 |                         |  |
| 0x0E       | Volume configuration register  | 1               | Description shown in subsequent section | 0x90                    |  |
| 0x0F       | Max duty cycle register        | 1               | Description shown in subsequent section | 0x97                    |  |
| 0x10       | Modulation limit register      | 1               | Description shown in subsequent section | 0x01                    |  |
| 0x11       | IC delay channel 1             | 1               | Description shown in subsequent section | 0xAC                    |  |
| 0x12       | IC delay channel 2             | 1               | Description shown in subsequent section | 0x54                    |  |
| 0x13       | IC delay channel 3             | 1               | Description shown in subsequent section | 0xAC                    |  |
| 0x14       | IC delay channel 4             | 1               | Description shown in subsequent section | 0x54                    |  |
| 0x15–0x19  |                                | 1               | Reserved <sup>(1)</sup>                 |                         |  |
| 0x1A       | Start/stop period register     | 1               |                                         | 0x68                    |  |
| 0x1B       | Oscillator trim register       | 1               |                                         | 0x82                    |  |
| 0x1C       | BKND_ERR register              | 1               |                                         | 0x57                    |  |
| 0x1D-0x1F  |                                | 1               | Reserved <sup>(1)</sup>                 |                         |  |
| 0x20       | Input MUX register             | 4               | Description shown in subsequent section | 0x0001 7772             |  |
| 0x21       |                                | 4               | Reserved <sup>(1)</sup>                 | 0x0000 4303             |  |
| 0x22–0x24  |                                | 4               | Reserved <sup>(1)</sup>                 |                         |  |
| 0x25       | PWM MUX register               | 4               | Description shown in subsequent section | 0x0102 1345             |  |
| 0x26–0x28  |                                | 4               | Reserved <sup>(1)</sup>                 |                         |  |
| 0x29       | ch1_bq[0]                      | 20              | u[31:26], b0[25:0]                      | 0x0080 0000             |  |
|            |                                |                 | u[31:26], b1[25:0]                      | 0x0000 0000             |  |
|            |                                |                 | u[31:26], b2[25:0]                      | 0x0000 0000             |  |
|            |                                |                 | u[31:26], a1[25:0]                      | 0x0000 0000             |  |
|            |                                |                 | u[31:26], a2[25:0]                      | 0x0000 0000             |  |
| 0x2A       | ch1_bq[1]                      | 20              | u[31:26], b0[25:0]                      | 0x0080 0000             |  |
|            |                                |                 | u[31:26], b1[25:0]                      | 0x0000 0000             |  |
|            |                                |                 | u[31:26], b2[25:0]                      | 0x0000 0000             |  |
|            |                                |                 | u[31:26], a1[25:0]                      | 0x0000 0000             |  |
|            |                                |                 | u[31:26], a2[25:0]                      | 0x0000 0000             |  |

<sup>(1)</sup> Reserved registers should not be accessed.

| SUBADDRESS | REGISTER NAME | NO. OF<br>BYTES | CONTENTS           | INITIALIZATION<br>VALUE |
|------------|---------------|-----------------|--------------------|-------------------------|
| 0x2B       | ch1_bq[2]     | 20              | u[31:26], b0[25:0] | 0x0080 0000             |
|            |               |                 | u[31:26], b1[25:0] | 0x0000 0000             |
|            |               |                 | u[31:26], b2[25:0] | 0x0000 0000             |
|            |               |                 | u[31:26], a1[25:0] | 0x0000 0000             |
|            |               |                 | u[31:26], a2[25:0] | 0x0000 0000             |
| 0x2C       | ch1_bq[3]     | 20              | u[31:26], b0[25:0] | 0x0080 0000             |
|            |               |                 | u[31:26], b1[25:0] | 0x0000 0000             |
|            |               |                 | u[31:26], b2[25:0] | 0x0000 0000             |
|            |               |                 | u[31:26], a1[25:0] | 0x0000 0000             |
|            |               |                 | u[31:26], a2[25:0] | 0x0000 0000             |
| 0x2D       | ch1_bq[4]     | 20              | u[31:26], b0[25:0] | 0x0080 0000             |
|            |               |                 | u[31:26], b1[25:0] | 0x0000 0000             |
|            |               |                 | u[31:26], b2[25:0] | 0x0000 0000             |
|            |               |                 | u[31:26], a1[25:0] | 0x0000 0000             |
|            |               |                 | u[31:26], a2[25:0] | 0x0000 0000             |
| 0x2E       | ch1_bq[5]     | 20              | u[31:26], b0[25:0] | 0x0080 0000             |
|            |               |                 | u[31:26], b1[25:0] | 0x0000 0000             |
|            |               |                 | u[31:26], b2[25:0] | 0x0000 0000             |
|            |               |                 | u[31:26], a1[25:0] | 0x0000 0000             |
|            |               |                 | u[31:26], a2[25:0] | 0x0000 0000             |
| 0x2F       | ch1_bq[6]     | 20              | u[31:26], b0[25:0] | 0x0080 0000             |
|            |               |                 | u[31:26], b1[25:0] | 0x0000 0000             |
|            |               |                 | u[31:26], b2[25:0] | 0x0000 0000             |
|            |               |                 | u[31:26], a1[25:0] | 0x0000 0000             |
|            |               |                 | u[31:26], a2[25:0] | 0x0000 0000             |
| 0x30       | ch2_bq[0]     | 20              | u[31:26], b0[25:0] | 0x0080 0000             |
|            |               |                 | u[31:26], b1[25:0] | 0x0000 0000             |
|            |               |                 | u[31:26], b2[25:0] | 0x0000 0000             |
|            |               |                 | u[31:26], a1[25:0] | 0x0000 0000             |
|            |               |                 | u[31:26], a2[25:0] | 0x0000 0000             |
| 0x31       | ch2_bq[1]     | 20              | u[31:26], b0[25:0] | 0x0080 0000             |
|            |               |                 | u[31:26], b1[25:0] | 0x0000 0000             |
|            |               |                 | u[31:26], b2[25:0] | 0x0000 0000             |
|            |               |                 | u[31:26], a1[25:0] | 0x0000 0000             |
|            |               |                 | u[31:26], a2[25:0] | 0x0000 0000             |
| 0x32       | ch2_bq[2]     | 20              | u[31:26], b0[25:0] | 0x0080 0000             |
|            |               |                 | u[31:26], b1[25:0] | 0x0000 0000             |
|            |               |                 | u[31:26], b2[25:0] | 0x0000 0000             |
|            |               |                 | u[31:26], a1[25:0] | 0x0000 0000             |
|            |               |                 | u[31:26], a2[25:0] | 0x0000 0000             |
| 0x33       | ch2_bq[3]     | 20              | u[31:26], b0[25:0] | 0x0080 0000             |
|            |               |                 | u[31:26], b1[25:0] | 0x0000 0000             |
|            |               |                 | u[31:26], b2[25:0] | 0x0000 0000             |
|            |               |                 | u[31:26], a1[25:0] | 0x0000 0000             |
|            |               |                 | u[31:26], a2[25:0] | 0x0000 0000             |

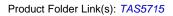

TEXAS INSTRUMENTS

www.ti.com

## TAS5715

SLOS645-AUGUST 2010

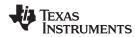

www.ti.com

## Table 3. Serial Control Interface Register Summary (continued)

| SUBADDRESS | REGISTER NAME                  | NO. OF<br>BYTES | CONTENTS                                                                                                 | INITIALIZATION<br>VALUE |  |
|------------|--------------------------------|-----------------|----------------------------------------------------------------------------------------------------|-------------------------|--|
| 0x34       | ch2_bq[4]                      | 20              | u[31:26], b0[25:0]                                                                                       | 0x0080 0000             |  |
|            |                                |                 | u[31:26], b1[25:0]                                                                                       | 0x0000 0000             |  |
|            |                                |                 | u[31:26], b2[25:0]                                                                                       | 0x0000 0000             |  |
|            |                                |                 | u[31:26], a1[25:0]                                                                                       | 0x0000 0000             |  |
|            |                                |                 | u[31:26], a2[25:0]                                                                                       | 0x0000 0000             |  |
| 0x35       | ch2_bq[5]                      | 20              | u[31:26], b0[25:0]                                                                                       | 0x0080 0000             |  |
|            |                                |                 | u[31:26], b1[25:0]                                                                                       | 0x0000 0000             |  |
|            |                                |                 | u[31:26], b2[25:0]                                                                                       | 0x0000 0000             |  |
|            |                                |                 | u[31:26], a1[25:0]                                                                                       | 0x0000 0000             |  |
|            |                                |                 | u[31:26], a2[25:0]                                                                                       | 0x0000 0000             |  |
| 0x36       | ch2_bq[6]                      | 20              | u[31:26], b0[25:0]                                                                                       | 0x0080 0000             |  |
|            |                                |                 | u[31:26], b1[25:0]                                                                                       | 0x0000 0000             |  |
|            |                                |                 | u[31:26], b2[25:0]                                                                                       | 0x0000 0000             |  |
|            |                                |                 | u[31:26], a1[25:0]                                                                                       | 0x0000 0000             |  |
|            |                                |                 | u[31:26], a2[25:0]                                                                                       | 0x0000 0000             |  |
| 0x37       | EQ CRC                         | 4               | u[31:16], EQ CRC [15:0]                                                                                  | 0x0000 A14C             |  |
| 0x38       | DRC CRC                        | 4               | u[31:16], DRC CRC [15:0]                                                                                 | 0x0000 5395             |  |
| 0x39       |                                |                 | Reserved <sup>(2)</sup>                                                                                  | 0x0000 0000             |  |
| 0x3A       |                                | 8               | Reserved <sup>(2)</sup>                                                                                  | 0x0080 0000             |  |
| 0x3B       | DRC1 softening filter alpha    | 8               | u[31:26], ae[25:0]                                                                                       | 0x0008 0000             |  |
|            | DRC1 softening filter<br>omega |                 | u[31:26], oe[25:0]                                                                                       | 0x0078 0000             |  |
| 0x3C       | DRC1 attack rate               | 8               |                                                                                                    | 0x0000 0100             |  |
|            | DRC1 release rate              |                 |                                                                                                    | 0xFFFF FF00             |  |
| 0x3D       |                                | 8               | Reserved <sup>(2)</sup>                                                                                  | 0x0080 0000             |  |
| 0x3E       | DRC2 softening filter alpha    | 8               | u[31:26], ae[25:0]                                                                                       | 0x0008 0000             |  |
|            | DRC2 softening filter omega    |                 | u[31:26], oe[25:0]                                                                                       | 0xFFF8 0000             |  |
| 0x3F       | DRC2 attack rate               | 8               | u[31:26], at[25:0]                                                                                       | 0x0008 0000             |  |
|            | DRC2 release rate              |                 | u[31:26], rt[25:0]                                                                                       | 0xFFF8 0000             |  |
| 0x40       | DRC1 attack threshold          | 8               | T1[31:0] (9.23 format)                                                                                   | 0x0800 0000             |  |
|            | DRC1 release threshold         |                 | T1'[31:0]                                                                                                | 0x07FF FFFF             |  |
| 0x42       |                                | 4               | Reserved <sup>(2)</sup>                                                                                  | 0x0000 0000             |  |
| 0x43       | DRC2 attack threshold          | 8               | T2[31:0] (9.23 format)                                                                                   | 0x0074 0000             |  |
|            | DRC2 release threshold         |                 | T2'[31:0]                                                                                                | 0x0073 FFFF             |  |
| 0x45       |                                | 4               | Reserved <sup>(2)</sup>                                                                                  | 0x0000 0000             |  |
| 0x46       | DRC and DC DETECT control      | 4               | Description shown in subsequent section                                                                  | 0x0002 0020             |  |
| 0x47–0x4F  |                                | 4               | Reserved <sup>(2)</sup>                                                                                  |                         |  |
| 0x50       | Bank switch control            | 4               | Description shown in subsequent section                                                                  | 0x0F70 8000             |  |
| 0x51       | Ch 1 output mixer              | 8               | Ch 1 output mix1[1]                                                                                      | 0x0080 0000             |  |
|            |                                |                 | Ch 1 output mix1[0]                                                                                      | 0x0000 0000             |  |
| 0x52       | Ch 2 output mixer              | 8               | Ch 2 output mix2[1]                                                                                      | 0x0080 0000             |  |
|            |                                |                 | Ch 2 output mix2[0]                                                                                      | 0x0000 0000             |  |
| 0x53       | Ch 1 input mixers              | 16              | Channel-1 input mixers can be accessed using I <sup>2</sup> C subaddresses 0x70–0x73 using 4-byte access |                         |  |

(2) Reserved registers should not be accessed.

## Table 3. Serial Control Interface Register Summary (continued)

| SUBADDRESS | REGISTER NAME                 | NO. OF<br>BYTES | CONTENTS                                                                                                 | INITIALIZATION<br>VALUE |
|------------|-------------------------------|-----------------|----------------------------------------------------------------------------------------------------|-------------------------|
| 0x54       | Ch 2 input mixers             | 16              | Channel-2 input mixers can be accessed using I <sup>2</sup> C subaddresses 0x74–0x77 using 4-byte access |                         |
| 0x56       | Output post-scale             | 4               | u[31:26], post[25:0]                                                                                     | 0x0080 0000             |
| 0x57       | Output pre-scale              | 4               | u[31:26], pre[25:0] (9.17 format)                                                                        | 0x0002 0000             |
| 0x59       | ch1 BQ[7] (DRC1 BQ)           | 20              | u[31:26], b0[25:0]                                                                                       | 0x0080 0000             |
|            |                               |                 | u[31:26], b1[25:0]                                                                                       | 0x0000 0000             |
|            |                               |                 | u[31:26], b2[25:0]                                                                                       | 0x0000 0000             |
|            |                               |                 | u[31:26], a1[25:0]                                                                                       | 0x0000 0000             |
|            |                               |                 | u[31:26], a2[25:0]                                                                                       | 0x0000 0000             |
| 0x5D       | ch2 BQ[8] (DRC2 BQ)           | 20              | u[31:26], b0[25:0]                                                                                       | 0x0080 0000             |
|            |                               |                 | u[31:26], b1[25:0]                                                                                       | 0x0000 0000             |
|            |                               |                 | u[31:26], b2[25:0]                                                                                       | 0x0000 0000             |
|            |                               |                 | u[31:26], a1[25:0]                                                                                       | 0x0000 0000             |
|            |                               |                 | u[31:26], a2[25:0]                                                                                       | 0x0000 0000             |
| 0x62       | IDF post scale                | 4               |                                                                                                    | 0x0000 0080             |
| 0x63–0x6F  |                               |                 | Reserved <sup>(3)</sup>                                                                                  | 0x0000 0000             |
| 0x70       | ch1 DRC<br>cross-over_mixer_1 | 4               | Ch 1 Input mixer[3]                                                                                      | 0x0080 0000             |
| 0x71       |                               | 4               | Reserved <sup>(3)</sup>                                                                                  | 0x0000 0000             |
| 0x72       |                               | 4               | Ch 1 Input mixer[1]; THIS NODE is RESERVED as ZERO                                                       | 0x0000 0000             |
| 0x73       | ch1 Input Sclaer              | 4               | Ch 1 Input mixer[0]                                                                                      | 0x0080 0000             |
| 0x74       | ch2 DRC<br>cross-over_mixer_1 | 4               | Ch 2 Input mixer[3]                                                                                      | 0x0080 0000             |
| 0x75       |                               | 4               | Reserved <sup>(3)</sup>                                                                                  | 0x0000 0000             |
| 0x76       |                               | 4               | Ch 2 Input mixer[1]; THIS NODE is RESERVED as ZERO                                                       | 0x0000 0000             |
| 0x77       | ch2 Input Scaler              | 4               | Ch 2 Input mixer[0]                                                                                      | 0x0080 0000             |
| 0x78–0xC7  |                               |                 | Reserved <sup>(3)</sup>                                                                                  | 0x0000 0000             |
| 0xC8       | Soft Reset Register [bit 0]   | 4               | Soft Reset Reg (bit [0] = 1 assert soft reset to the device)                                             | 0x0000 0000             |
| 0xC9-0xF7  |                               |                 | Reserved <sup>(3)</sup>                                                                                  | 0x0000 0000             |
| 0xF8       |                               | 4               | Reserved <sup>(3)</sup>                                                                                  | 0x0000 0000             |
| 0xF9       | Update Dev Address Reg        | 4               | u[31:8],New Dev Id[7:0] (New Dev Id = 0x38 for TAS5715)                                                  | 0x0000 0036             |
| 0xFE       | Repeat Sub Address            | 4               | Append the write to previous write                                                                       |                         |
| 0xFA-0xFF  |                               | 4               | Reserved <sup>(3)</sup>                                                                                  | 0x0000 0000             |

(3) Reserved registers should not be accessed.

All DAP coefficients are 3.23 format unless specified otherwise.

Registers 0x3B through 0x46 should be altered only during the initialization phase.

www.ti.com

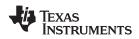

#### www.ti.com

## CLOCK CONTROL REGISTER (0x00)

The clocks and data rates are automatically determined by the TAS5715. The clock control register contains the auto-detected clock status. Bits D7-D5 reflect the sample rate. Bits D4-D2 reflect the MCLK frequency.

| D7 | D6 | D5 | D4 | D3 | D2 | D1 | D0 | FUNCTION                                          |
|----|----|----|----|----|----|----|----|---------------------------------------------------|
| 0  | 0  | 0  | -  | Ι  | -  | -  | Ι  | f <sub>S</sub> = 32-kHz sample rate               |
| 0  | 0  | 1  | -  | -  | -  | -  | Ι  | Reserved <sup>(1)</sup>                           |
| 0  | 1  | 0  | -  | -  | -  | -  | Ι  | Reserved <sup>(1)</sup>                           |
| 0  | 1  | 1  | _  | I  | I  | -  | -  | $f_{S} = 44.1/48$ -kHz sample rate <sup>(2)</sup> |
| 1  | 0  | 0  | -  | Ι  | -  | -  | -  | $f_{S} = 16$ -kHz sample rate                     |
| 1  | 0  | 1  | -  | Ι  | -  | -  | -  | f <sub>S</sub> = 22.05/24 -kHz sample rate        |
| 1  | 1  | 0  | -  | 1  | -  | -  | -  | $f_S = 8$ -kHz sample rate                        |
| 1  | 1  | 1  | -  | 1  | -  | -  | -  | f <sub>S</sub> = 11.025/12-kHz sample rate        |
| -  | -  | -  | 0  | 0  | 0  | -  | -  | MCLK frequency = $64 \times f_{S}^{(3)}$          |
| -  | -  | -  | 0  | 0  | 1  | -  | -  | MCLK frequency = $128 \times f_S^{(3)}$           |
| -  | -  | -  | 0  | 1  | 0  | -  | -  | MCLK frequency = $192 \times f_{S}^{(4)}$         |
| -  | -  | -  | 0  | 1  | 1  | _  | -  | MCLK frequency = 256 × $f_s$ <sup>(2) (5)</sup>   |
| _  | _  | -  | 1  | 0  | 0  | -  | I  | MCLK frequency = $384 \times f_S$                 |
| -  | -  | -  | 1  | 0  | 1  | -  | -  | MCLK frequency = $512 \times f_S$                 |
| -  | -  | -  | 1  | 1  | 0  | -  | -  | Reserved <sup>(1)</sup>                           |
| -  | -  | -  | 1  | 1  | 1  | -  | 1  | Reserved <sup>(1)</sup>                           |
| -  | _  | -  | -  | -  | -  | 0  | -  | Reserved <sup>(1)</sup>                           |
| _  | -  | -  | -  | -  | -  | -  | 0  | Reserved <sup>(1)</sup>                           |

#### Table 4. Clock Control Register (0x00)

Reserved registers should not be accessed. (1)

(2)Default values are in **bold**.

Only available for 44.1-kHz and 48-kHz rates Rate only available for 32/44.1/48-KHz sample rates (3)

(4)

(5) Not available at 8 kHz

## **DEVICE ID REGISTER (0x01)**

The device ID register contains the ID code for the firmware revision.

#### Table 5. General Status Register (0x01)

| D7 | D6 | D5 | D4 | D3 | D2 | D1 | D0 | FUNCTION            |
|----|----|----|----|----|----|----|----|---------------------|
| 0  | 1  | 0  | 0  | 0  | 0  | 1  | 0  | Identification code |

## ERROR STATUS REGISTER (0x02)

The error bits are sticky and are not cleared by the hardware. This means that the software must clear the register (write zeroes) and then read them to determine if they are persistent errors.

Error definitions:

- MCLK error : MCLK frequency is changing. The number of MCLKs per LRCLK is changing.
- SCLK error: The number of SCLKs per LRCLK is changing.
- LRCLK error: LRCLK frequency is changing.
- Frame slip: LRCLK phase is drifting with respect to internal frame sync.
- DC detect: This flag is set if PWM dc detect is enabled and dc is detected in the PWM block.

### Table 6. Error Status Register (0x02)

| D7 | D6 | D5 | D4 | D3 | D2 | D1 | D0 | FUNCTION                                                          |
|----|----|----|----|----|----|----|----|-------------------------------------------------------------------|
| 1  | Ι  | Ι  | -  | -  | -  | -  | -  | MCLK error                                                        |
| -  | 1  | 1  | -  | -  | -  | -  | -  | PLL autolock error                                                |
| -  | Ι  | 1  | -  | -  | -  | -  | I  | SCLK error                                                        |
| -  | Ι  | Ι  | 1  | -  | -  | -  | -  | LRCLK error                                                       |
| -  | Ι  | Ι  | -  | 1  | -  | -  | -  | EQ flag                                                           |
| -  | Ι  | Ι  | -  | -  | 1  | -  | -  | DRC flag                                                          |
| -  | 1  | 1  | -  | -  | -  | 1  | -  | Overcurrent, overtemperature, overvoltage, or undervoltage errors |
| -  | -  | -  | -  | _  | _  | -  | 1  | PWM DC-detect flag                                                |
| 0  | 0  | 0  | 0  | 0  | 0  | 0  | 0  | No errors <sup>(1)</sup>                                          |

(1) Default values are in **bold**.

## SYSTEM CONTROL REGISTER 1 (0x03)

The system control register 1 has several functions:

- Bit D7: If 0, the dc-blocking filter for each channel is disabled.
  - If 1, the dc-blocking filter (–3 dB cutoff <1 Hz) for each channel is enabled (default).
- Bit D5: If 0, use soft unmute on recovery from clock error. This is a slow recovery. Unmute takes the same time as the volume ramp defined in register 0x0E.
  If 1, use hard unmute on recovery from clock error (default). This is a fast recovery, a single-step volume ramp.
- Bits D1–D0: Select de-emphasis

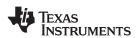

## TAS5715

SLOS645-AUGUST 2010

www.ti.com

### Table 7. System Control Register 1 (0x03)

| D7 | D6 | D5 | D4 | D3 | D2 | D1 | D0 | FUNCTION                                                |  |  |
|----|----|----|----|----|----|----|----|---------------------------------------------------------|--|--|
| 0  | Ι  | -  | -  | -  | -  | -  | -  | PWM high-pass (dc blocking) disabled                    |  |  |
| 1  | -  | -  | _  | -  | -  | _  | -  | PWM high-pass (dc blocking) enabled <sup>(1)</sup>      |  |  |
| _  | 0  | -  | _  | -  | -  | _  | -  | Reserved <sup>(1)</sup>                                 |  |  |
| _  | -  | 0  | _  | -  | -  | _  | -  | Soft unmute on recovery from clock error                |  |  |
| _  | -  | 1  | _  | -  | -  | _  | -  | Hard unmute on recovery from clock error <sup>(1)</sup> |  |  |
| _  | -  | -  | 1  | -  | -  | _  | -  | Reserved <sup>(1)</sup>                                 |  |  |
| _  | -  | -  | _  | 0  | -  | _  | -  | Reserved <sup>(1)</sup>                                 |  |  |
| _  | -  | -  | _  | -  | 0  | _  | -  | Reserved <sup>(1)</sup>                                 |  |  |
| _  | -  | -  | _  | -  | -  | 0  | 0  | No de-emphasis <sup>(1)</sup>                           |  |  |
| _  | -  | -  | _  | -  | -  | 0  | 1  | De-emphasis for f <sub>S</sub> = 32 kHz                 |  |  |
| -  | -  | -  | -  | -  | -  | 1  | 0  | De-emphasis for f <sub>S</sub> = 44.1 kHz               |  |  |
| _  | -  | -  | -  | -  | _  | 1  | 1  | De-emphasis for $f_S = 48 \text{ kHz}$                  |  |  |

(1) Default values are in **bold**.

## SERIAL DATA INTERFACE REGISTER (0x04)

As shown in Table 8, the TAS5715 supports nine serial data modes. The default is 24-bit, I<sup>2</sup>S mode.

## Table 8. Serial Data Interface Control Register (0x04) Format

|                                         |                |       |    | ,  |    | 1  |
|-----------------------------------------|----------------|-------|----|----|----|----|
| RECEIVE SERIAL DATA<br>INTERFACE FORMAT | WORD<br>LENGTH | D7–D4 | D3 | D2 | D1 | D0 |
| Right-justified                         | 16             | 0000  | 0  | 0  | 0  | 0  |
| Right-justified                         | 20             | 0000  | 0  | 0  | 0  | 1  |
| Right-justified                         | 24             | 0000  | 0  | 0  | 1  | 0  |
| I <sup>2</sup> S                        | 16             | 000   | 0  | 0  | 1  | 1  |
| I <sup>2</sup> S                        | 20             | 0000  | 0  | 1  | 0  | 0  |
| <b>I<sup>2</sup>S</b> <sup>(1)</sup>    | 24             | 0000  | 0  | 1  | 0  | 1  |
| Left-justified                          | 16             | 0000  | 0  | 1  | 1  | 0  |
| Left-justified                          | 20             | 0000  | 0  | 1  | 1  | 1  |
| Left-justified                          | 24             | 0000  | 1  | 0  | 0  | 0  |
| Reserved                                |                | 0000  | 1  | 0  | 0  | 1  |
| Reserved                                |                | 0000  | 1  | 0  | 1  | 0  |
| Reserved                                |                | 0000  | 1  | 0  | 1  | 1  |
| Reserved                                |                | 0000  | 1  | 1  | 0  | 0  |
| Reserved                                |                | 0000  | 1  | 1  | 0  | 1  |
| Reserved                                |                | 0000  | 1  | 1  | 1  | 0  |
| Reserved                                |                | 0000  | 1  | 1  | 1  | 1  |

(1) Default values are in **bold**.

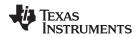

## SYSTEM CONTROL REGISTER 2 (0x05)

When bit D6 is set low, the system exits all-channel shutdown and starts playing audio; otherwise, the outputs are shut down (hard mute).

| D7 | D6 | D5 | D4 | D3 | D2 | D1 | D0 | FUNCTION                                                                                    |
|----|----|----|----|----|----|----|----|---------------------------------------------------------------------------------------------|
| 0  | -  | _  | _  | -  | _  | -  | -  | Reserved <sup>(1)</sup>                                                                     |
| -  | 0  | _  | -  | _  | -  | _  | -  | Exit all-channel shutdown (normal operation) <sup>(2)</sup>                                 |
| -  | 1  | _  | -  | -  | -  | _  | -  | Enter all-channel shutdown (hard mute) <sup>(1)</sup>                                       |
| -  | _  | 0  | -  | -  | -  | -  | -  | Reserved <sup>(1)</sup>                                                                     |
| -  | -  | _  | 1  | _  | _  | -  | _  | Headphone Mode                                                                              |
| -  | -  | _  | 0  | -  | -  | -  | -  | Speaker Mode                                                                                |
| _  | _  | _  | -  | 1  | -  | _  | _  | Channel Volume in Headphone Mode = 0x08/0x09 (same as speaker channel volume reg)           |
| -  | -  | _  | -  | 0  | -  | _  | -  | Channel VOlume in Headphone Mode = 0x0C (headphone volume reg) <sup>(1)</sup>               |
| -  | _  | _  | -  | _  | 0  | _  | -  | Reserved <sup>(1)</sup>                                                                     |
| -  | -  | _  | -  | _  | _  | 0  | _  | A_SEL/HP_SD configured as input                                                             |
| _  | _  | -  | -  | _  | -  | 1  | -  | A_SEL/HP_SD configured configured as output to use as external HP amplifier shutdown signal |
| -  | -  | _  | -  | -  | _  | -  | 0  | Internal power stage FAULT signal is the source of A_SEL/HP_SD pin                          |
| _  | -  | -  | _  | -  | _  | -  | 1  | HPSDZ is the source of A_SEL/HP_SD pin (set this before switching to headphone mode)        |

(1) Default values are in **bold**.

(2) When exiting all-channel shutdown, soft unmute is might not occur unless register 0x03, bit 5 is set to 1.

## SOFT MUTE REGISTER (0x06)

Writing a 1 to any of the following bits sets the output of the respective channel to 50% duty cycle (soft mute).

| D7 | D6 | D5 | D4 | D3 | D2 | D1 | D0 | FUNCTION                |
|----|----|----|----|----|----|----|----|-------------------------|
| 0  | 0  | 0  | 0  | 0  | -  | -  | -  | Reserved <sup>(1)</sup> |
| -  | -  | -  | Ι  | -  | 1  | Ι  | -  | Soft mute channel 3     |
| -  | -  | -  | 1  | -  | 0  | -  | -  | Soft unmute channel 3   |
| -  | -  | -  | 1  | -  | 1  | 1  | -  | Soft mute channel 2     |
| _  | _  | _  | -  | -  | -  | 0  | _  | Soft unmute channel 2   |
| _  | _  | _  | -  | -  | -  | -  | 1  | Soft mute channel 1     |
| _  | -  | _  | -  | -  | -  | -  | 0  | Soft unmute channel 1   |

### Table 10. Soft Mute Register (0x06)

(1) Default values are in **bold**.

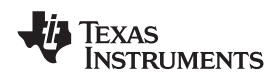

#### www.ti.com

### VOLUME REGISTERS (0x07, 0x08, 0x09, 0x0C)

Step size is 0.5 dB.

| Master volume    | – 0x07 (default is mute)                     |
|------------------|----------------------------------------------|
| Channel-1 volume | – 0x08 (default is 0 dB)                     |
| Channel-2 volume | – 0x09 (default is 0 dB)                     |
| Headphone volume | <ul> <li>– 0x0C (default is 0 dB)</li> </ul> |

Volume in the TAS5715 is not intended for dynamic changes. Channel volumes are set during initialization. Master volume is written with a value 0xFF to MUTE and with a value of 0x30 to UNMUTE during normal mode.

When DRC functionality is used, the maximum allowed volume (sum of channel and master volume ) is 15.5 dB.

When DRC is enabled, a MUTE command does not completely mute the system. The actual mute level depends on the volume settings and modulation index.

#### FINE VOLUME SETTING:

TAS5715 has input mixers (0x73, 0x77) that can be fine-tuned with a 3.23 format number to achieve the fine volume setting.

To achieve 12.125 db of master volume, set the mixer to 0.125 db and set 0x07 (maser volume) to 12 db. The advantage is 0x73 and 0x77 can be set to a much finer setting using 3.23 format numbers, providing the flexibility to adjust output power precisely.

| D<br>7 | D<br>6 | D<br>5 | D<br>4 | D<br>3 | D<br>2 | D<br>1 | D<br>0 | FUNCTION                                                    |
|--------|--------|--------|--------|--------|--------|--------|--------|-------------------------------------------------------------|
| 0      | 0      | 0      | 0      | 0      | 0      | 0      | 0      | 24 dB                                                       |
| 0      | 0      | 1      | 1      | 0      | 0      | 0      | 0      | 0 dB (default for individual channel volume) <sup>(1)</sup> |
| 1      | 1      | 1      | 1      | 1      | 1      | 1      | 0      | –103 dB                                                     |
| 1      | 1      | 1      | 1      | 1      | 1      | 1      | 1      | Soft mute                                                   |

Table 11. Volume Registers (0x07, 0x08, 0x09, 0x0C)

(1) Default values are in **bold**.

| HEX | dB   | HEX | dB   | HEX | dB    | HEX | dB    | HEX | dB    | HEX | dB    |
|-----|------|-----|------|-----|-------|-----|-------|-----|-------|-----|-------|
| 00  | 24   | 30  | 0    | 60  | -24   | 90  | -48   | C0  | -72   | F0  | -96   |
| 01  | 23.5 | 31  | -0.5 | 61  | -24.5 | 91  | -48.5 | C1  | -72.5 | F1  | -96.5 |
| 02  | 23   | 32  | -1   | 62  | -25   | 92  | -49   | C2  | -73   | F2  | -97   |
| 03  | 22.5 | 33  | -1.5 | 63  | -25.5 | 93  | -49.5 | C3  | -73.5 | F3  | -97.5 |
| 04  | 22   | 34  | -2   | 64  | -26   | 94  | -50   | C4  | -74   | F4  | -98   |
| 05  | 21.5 | 35  | -2.5 | 65  | -26.5 | 95  | -50.5 | C5  | -74.5 | F5  | -98.5 |
| 06  | 21   | 36  | -3   | 66  | -27   | 96  | 51    | C6  | -75   | F6  | -99   |
| 07  | 20.5 | 37  | -3.5 | 67  | -27.5 | 97  | -51.5 | C7  | -75.5 | F7  | -99.5 |
| 08  | 20   | 38  | -4   | 68  | -28   | 98  | -52   | C8  | -76   | F8  | -100  |
| 09  | 19.5 | 39  | -4.5 | 69  | -28.5 | 99  | -52.5 | C9  | -76.5 | F8  |       |
| 0A  | 19   | ЗA  | -5   | 6A  | -29   | 9A  | -53   | CA  | -77   | FA  |       |
| 0B  | 18.5 | 3B  | -5.5 | 6B  | -29.5 | 9B  | -53.5 | СВ  | -77.5 | FB  |       |
| 0C  | 18   | 3C  | -6   | 6C  | -30   | 9C  | -54   | CC  | -78   | FC  |       |
| 0D  | 17.5 | 3D  | -6.5 | 6D  | -30.5 | 9D  | -54.5 | CD  | -78.5 | FD  |       |
| 0E  | 17   | 3E  | -7   | 6E  | -31   | 9E  | -55   | CE  | -79   | FE  |       |
| 0F  | 16.5 | 3F  | -7.5 | 6F  | -31.5 | 9F  | -55.5 | CF  | -79.5 | FF  |       |
| 10  | 16   | 40  | -8   | 70  | -32   | A0  | -56   | D0  | -80   |     |       |

### Table 12. Master Volume Table

Copyright © 2010, Texas Instruments Incorporated

| 2D | 1.5 | 5D | -22.5 | 8D | -46.5 | BD | -70.5 | ED | -94.5 |
|----|-----|----|-------|----|-------|----|-------|----|-------|
| 2E | 1   | 5E | -23   | 8E | -47   | BE | -71   | EE | -95   |
| 2F | 0.5 | 5F | -23.5 | 8F | -47.5 | BF | -71.5 | EF | -95.5 |
|    | 1   |    |       | 1  | 1     |    | 11    | .1 | I     |
|    |     |    |       |    |       |    |       |    |       |
|    |     |    |       |    |       |    |       |    |       |
|    |     |    |       |    |       |    |       |    |       |
|    |     |    |       |    |       |    |       |    |       |
|    |     |    |       |    |       |    |       |    |       |
|    |     |    |       |    |       |    |       |    |       |
|    |     |    |       |    |       |    |       |    |       |
|    |     |    |       |    |       |    |       |    |       |
|    |     |    |       |    |       |    |       |    |       |
|    |     |    |       |    |       |    |       |    |       |
|    |     |    |       |    |       |    |       |    |       |
|    |     |    |       |    |       |    |       |    |       |

Table 12. Master Volume Table (continued)

|     | Table 12. Master Volume Table (continued) |     |       |     |       |     |       |     |       |     |    |  |  |  |
|-----|-------------------------------------------|-----|-------|-----|-------|-----|-------|-----|-------|-----|----|--|--|--|
| HEX | dB                                        | HEX | dB    | HEX | dB    | HEX | dB    | HEX | dB    | HEX | dB |  |  |  |
| 11  | 15.5                                      | 41  | -8.5  | 71  | -32.5 | A1  | -56.5 | D1  | -80.5 |     |    |  |  |  |
| 12  | 15                                        | 42  | -9    | 72  | -33   | A2  | -57   | D2  | 81    |     |    |  |  |  |
| 13  | 14.5                                      | 43  | -9.5  | 73  | -33.5 | A3  | -57.5 | D3  | -81.5 |     |    |  |  |  |
| 14  | 14                                        | 44  | -10   | 74  | -34   | A4  | -58   | D4  | -82   |     |    |  |  |  |
| 15  | 13.5                                      | 45  | -10.5 | 75  | -34.5 | A5  | -58.5 | D5  | -82.5 |     |    |  |  |  |
| 16  | 13                                        | 46  | -11   | 76  | -35   | A6  | -59   | D6  | -83   |     |    |  |  |  |
| 17  | 12.5                                      | 37  | -11.5 | 77  | -35.5 | A7  | -59.5 | D7  | -83.5 |     |    |  |  |  |
| 18  | 12                                        | 38  | -12   | 78  | -36   | A8  | -60   | D8  | -84   |     |    |  |  |  |
| 19  | 11.5                                      | 39  | -12.5 | 79  | -36.5 | A9  | -60.5 | D9  | -84.5 |     |    |  |  |  |
| 1A  | 11                                        | 4A  | -13   | 7A  | -37   | AA  | 61    | DA  | -85   |     |    |  |  |  |
| 1B  | 10.5                                      | 4B  | -13.5 | 7B  | -37.5 | AB  | -61.5 | DB  | -85.5 |     |    |  |  |  |
| 1C  | 10                                        | 4C  | -14   | 7C  | -38   | AC  | -62   | DC  | -86   |     |    |  |  |  |
| 1D  | 9.5                                       | 4D  | -14.5 | 7D  | -38.5 | AD  | -62.5 | DD  | -86.5 |     |    |  |  |  |
| 1E  | 9                                         | 4E  | -15   | 7E  | -39   | AE  | -63   | DE  | -87   |     |    |  |  |  |
| 1F  | 8.5                                       | 4F  | -15.5 | 7F  | -39.5 | AF  | -63.5 | DF  | -87.5 |     |    |  |  |  |
| 20  | 8                                         | 50  | -16   | 80  | -40   | B0  | -64   | E0  | -88   |     |    |  |  |  |
| 21  | 7.5                                       | 51  | -16.5 | 81  | -40.5 | B1  | -64.5 | E1  | -88.5 |     |    |  |  |  |
| 22  | 7                                         | 52  | -17   | 82  | -41   | B2  | -65   | E2  | -89   |     |    |  |  |  |
| 23  | 6.5                                       | 53  | -17.5 | 83  | -41.5 | B3  | -65.5 | E3  | -89.5 |     |    |  |  |  |
| 24  | 6                                         | 54  | -18   | 84  | -42   | B4  | -66   | E4  | -90   |     |    |  |  |  |
| 25  | 5.5                                       | 55  | -18.5 | 85  | -42.5 | B5  | -66.5 | E5  | -90.5 |     |    |  |  |  |
| 26  | 5                                         | 56  | -19   | 86  | -43   | B6  | -67   | E6  | -91   |     |    |  |  |  |
| 27  | 4.5                                       | 547 | -19.5 | 87  | -43.5 | B7  | -67.5 | E7  | -91.5 |     |    |  |  |  |
| 28  | 4                                         | 58  | -20   | 88  | -44   | B8  | -68   | E8  | -92   |     |    |  |  |  |
| 29  | 3.5                                       | 59  | -20.5 | 89  | -44.5 | B9  | -68.5 | E9  | -92.5 |     |    |  |  |  |
| 2A  | 3                                         | 5A  | -21   | 8A  | -45   | BA  | -69   | EA  | -93   |     |    |  |  |  |
| 2B  | 2.5                                       | 5B  | -21.5 | 8B  | -45.5 | BB  | -69.5 | EB  | -93.5 |     |    |  |  |  |
| 2C  | 2                                         | 5C  | -22   | 8C  | -46   | BC  | -70   | EC  | -94   |     |    |  |  |  |
| 2D  | 1.5                                       | 5D  | -22.5 | 8D  | -46.5 | BD  | -70.5 | ED  | -94.5 |     |    |  |  |  |
| 2E  | 1                                         | 5E  | -23   | 8E  | -47   | BE  | -71   | EE  | -95   |     |    |  |  |  |
| 2F  | 0.5                                       | 5F  | -23.5 | 8F  | -47.5 | BF  | -71.5 | EF  | -95.5 |     |    |  |  |  |

#### www.ti.com

## **VOLUME CONFIGURATION REGISTER (0x0E)**

Bits Volume slew rate (Used to control volume change and MUTE ramp rates). These bits control the D2–D0: number of steps in a volume ramp. Volume steps occur at a rate that depends on the sample rate of

 the I²S data as follows:
 Sample rate (KHz)
 Approximate ramp rate

 8/16/32
 125 μs/step

 11.025/22.05/44.1
 90.7 μs/step

 12/24/48
 83.3 μs/step

#### Table 13. Volume Control Register (0x0E)

| D7 | D6 | D5 | D4 | D3 | D2 | D1 | D0 | FUNCTION                                                                |
|----|----|----|----|----|----|----|----|-------------------------------------------------------------------------|
| 1  | 0  | 0  | 1  | 0  | -  | -  | -  | Reserved <sup>(1)</sup>                                                 |
| -  | -  | -  | _  | -  | 0  | 0  | 0  | Volume slew 512 steps (43 ms volume ramp time at 48 kHz) <sup>(1)</sup> |
| -  | -  | -  | -  | Ι  | 0  | 0  | 1  | Volume slew 1024 steps (85 ms volume ramp time at 48 kHz)               |
| -  | -  | -  | -  | Ι  | 0  | 1  | 0  | Volume slew 2048 steps (171 ms volume ramp time at 48 kHz)              |
| -  | -  | -  | -  | 1  | 0  | 1  | 1  | Volume slew 256 steps (21 ms volume ramp time at 48 kHz)                |
| -  | -  | -  | -  | ١  | 1  | Х  | Х  | Reserved                                                                |

(1) Default values are in **bold**.

## DC DETECT CONTROL REGISTER (0x0F)

#### Table 14. DC Detect Control Register (0x0F)<sup>(1)</sup>

| D7 | D6 | D5 | D4 | D3 | D2 | D1 | D0 | Magnitude | MAX +  | MAX –  |
|----|----|----|----|----|----|----|----|-----------|--------|--------|
| 0  | 0  | 0  | 0  | -  | -  | -  | -  | 7         | 52.73% | 47.27% |
| 0  | 0  | 0  | 1  | -  | -  | -  | -  | 15        | 55.86% | 44.14% |
| 0  | 0  | 1  | 0  | _  | _  | -  | -  | 23        | 58.98% | 41.02% |
| 0  | 0  | 1  | 1  | -  | -  | -  | -  | 31        | 62.11% | 37.89% |
| 0  | 1  | 0  | 0  | -  | -  | -  | -  | 39        | 65.23% | 34.77% |
| 0  | 1  | 0  | 1  | -  | -  | -  | -  | 47        | 68.36% | 31.64% |
| 0  | 1  | 1  | 0  | _  | _  | -  | -  | 55        | 71.48% | 28.52% |
| 0  | 1  | 1  | 1  | -  | -  | -  | -  | 63        | 74.61% | 25.39% |
| 1  | 0  | 0  | 0  | -  | -  | -  | -  | 71        | 77.73% | 22.27% |
| 1  | 0  | 0  | 1  | _  | _  | -  | _  | 79        | 80.86% | 19.14% |
| 1  | 0  | 1  | 0  | -  | -  | -  | -  | 87        | 83.98% | 16.02% |
| 1  | 0  | 1  | 1  | -  | -  | -  | -  | 95        | 87.11% | 12.89% |
| 1  | 1  | 0  | 0  | -  | -  | -  | -  | 103       | 90.23% | 9.77%  |
| 1  | 1  | 0  | 1  | -  | -  | -  | -  | 111       | 93.36% | 6.64%  |
| 1  | 1  | 1  | 0  | -  | -  | -  | _  | 119       | 96.48% | 3.52%  |
| 1  | 1  | 1  | 1  | -  | -  | -  | -  | 127       | 99.61% | 0.39%  |
|    |    |    |    |    |    |    |    | Tir       | ne, ms |        |
| _  | _  | -  | -  | 0  | 0  | 0  | 0  |           | 157.1  |        |
| _  | _  | -  | -  | 0  | 0  | 0  | 1  | ;         | 314.2  |        |
| -  | -  | _  | -  | 0  | 0  | 1  | 0  | 4         | 471.3  |        |
| -  | -  | -  | -  | 0  | 0  | 1  | 1  | (         | 628.4  |        |
| -  | -  | _  | -  | 0  | 1  | 0  | 0  |           | 785.5  |        |
| -  | -  | _  | -  | 0  | 1  | 0  | 1  | 9         | 942.6  |        |
| -  | -  | -  | -  | 0  | 1  | 1  | 0  | 1         | 099.7  |        |

(1) See register 0x46, bit D10 for enable/disable control of this feature.

## TAS5715

Texas Instruments

www.ti.com

SLOS645-AUGUST 2010

|    |    |    |    | . DC De |    | lioi key |    | UF)( (Continued) |        |       |
|----|----|----|----|---------|----|----------|----|------------------|--------|-------|
| D7 | D6 | D5 | D4 | D3      | D2 | D1       | D0 | Magnitude        | MAX +  | MAX – |
| -  | _  | -  | -  | 0       | 1  | 1        | 1  |                  | 1256.8 |       |
| -  | _  | -  | -  | 1       | 0  | 0        | 0  |                  | 1413.9 |       |
| _  | _  | _  | _  | 1       | 0  | 0        | 1  |                  | 1571   |       |
| _  | _  | _  | _  | 1       | 0  | 1        | 0  |                  | 1728.1 |       |
| _  | _  | _  | _  | 1       | 0  | 1        | 1  |                  | 1885.2 |       |
| _  | _  | _  | _  | 1       | 1  | 0        | 0  |                  | 2042.3 |       |
| _  | _  | -  | -  | 1       | 1  | 0        | 1  |                  | 2199.4 |       |
| _  | -  | -  | _  | 1       | 1  | 1        | 0  |                  | 2356.5 |       |
| _  | _  | -  | _  | 1       | 1  | 1        | 1  |                  | 2513.6 |       |

## Table 14. DC Detect Control Register (0x0F)<sup>(1)</sup> (continued)

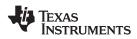

## **MODULATION LIMIT REGISTER (0x10)**

| Table 15 | . Modulation | Limit | Register | (0x10) |
|----------|--------------|-------|----------|--------|
|----------|--------------|-------|----------|--------|

| D7 | D6 | D5 | D4 | D3 | D2 | D1 | D0 | MODULATION LIMIT            |
|----|----|----|----|----|----|----|----|-----------------------------|
| 0  | 0  | 0  | 0  | 0  | -  | -  | -  | Reserved                    |
| -  | -  | -  | _  | _  | 0  | 0  | 0  | 99.2%                       |
| -  | -  | -  | _  | _  | 0  | 0  | 1  | <b>98.4%</b> <sup>(1)</sup> |
| -  | -  | -  | _  | _  | 0  | 1  | 0  | 97.7%                       |
| _  | _  | -  | _  | _  | 0  | 1  | 1  | 96.9%                       |
| _  | _  | -  | _  | _  | 1  | 0  | 0  | 96.1%                       |
| _  | _  | -  | _  | _  | 1  | 0  | 1  | 95.3%                       |
| -  | -  | -  | -  | -  | 1  | 1  | 0  | 94.5%                       |
| _  | -  | -  | -  | -  | 1  | 1  | 1  | 93.8%                       |

(1) Default values are in **bold**.

## INTERCHANNEL DELAY REGISTERS (0x11, 0x12, 0x13, and 0x14)

Internal PWM Channels 1, 2,  $\overline{1}$ , and  $\overline{2}$  are mapped into registers 0x11, 0x12, 0x13, and 0x14.

| BIT DEFINITION | D7          | D6          | D5          | D4          | D3          | D2     | D1 | D0 | FUNCTION                                    |
|----------------|-------------|-------------|-------------|-------------|-------------|--------|----|----|---------------------------------------------|
|                | 0           | 0           | 0           | 0           | 0           | 0      | -  | -  | Minimum absolute delay, 0 DCLK cycles       |
|                | 0           | 1           | 1           | 1           | 1           | 1      | -  | -  | Maximum positive delay, 31 × 4 DCLK cycles  |
|                | 1           | 0           | 0           | 0           | 0           | 0      | -  | -  | Maximum negative delay, -32 × 4 DCLK cycles |
|                |             |             |             |             |             |        | 0  | 0  | Reserved                                    |
| SUBADDRESS     | D7          | D6          | D5          | D4          | D3          | D2     | D1 | D0 | Delay = (value) × 4 DCLKs                   |
|                |             |             |             |             |             |        |    |    |                                             |
| 0x11           | 1           | 0           | 1           | 0           | 1           | 1      | _  | _  | Default value for channel 1 <sup>(1)</sup>  |
| 0x11<br>0x12   | 1<br>0      | 0<br>1      | 1<br>0      | 0<br>1      | 1<br>0      | 1<br>1 | -  | -  |                                             |
| -              | 1<br>0<br>1 | 0<br>1<br>0 | 1<br>0<br>1 | 0<br>1<br>0 | 1<br>0<br>1 | -      |    |    | Default value for channel 1 <sup>(1)</sup>  |

#### Table 16. Channel Interchannel Delay Register Format

(1) Default values are in **bold**.

ICD settings have high impact on audio performance (e.g.: dynamic range, THD, crosstalk, etc.) Therefore, appropriate ICD settings must be used. By default, the device has ICD settings for AD mode. If used in BD mode, then update these registers before coming out of all-channel shutdown.

| MODE | AD MODE | BD MODE |
|------|---------|---------|
| 0x11 | AC      | B8      |
| 0x12 | 54      | 60      |
| 0x13 | AC      | A0      |
| 0x14 | 54      | 48      |

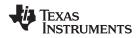

www.ti.com

#### SLOS645-AUGUST 2010

### **PWM SHUTDOWN GROUP REGISTER (0x19)**

Settings of this register determine which PWM channels are active. The value should be 0x30 for BTL mode and 0x3A for PBTL mode. The default value of this register is 0x30. The functionality of this register is tied to the state of bit D5 in the system control register.

This register defines which channels belong to the shutdown group (SDG). If a 1 is set in the shutdown group register, that particular channel is **not** started following an exit *out of all-channel shutdown* command (if bit D5 is set to 0 in system control register 2, 0x05).

| D7 | D6 | D5 | D4 | D3 | D2 | D1 | D0 | FUNCTION                                                        |
|----|----|----|----|----|----|----|----|-----------------------------------------------------------------|
| 0  | -  | -  | -  | _  | _  | -  | _  | Reserved <sup>(1)</sup>                                         |
| -  | 0  | -  | -  | _  | -  | -  | -  | Reserved <sup>(1)</sup>                                         |
| -  | -  | 1  | -  | _  | -  | -  | -  | Reserved <sup>(1)</sup>                                         |
| -  | -  | -  | 1  | _  | -  | -  | -  | Reserved <sup>(1)</sup>                                         |
| -  | -  | 1  | 1  | 0  | -  | -  | -  | PWM channel 4 does not belong to shutdown group. <sup>(1)</sup> |
| -  | -  | 1  | 1  | 1  | -  | -  | -  | PWM channel 4 belongs to shutdown group.                        |
| -  | -  | Ι  | Ι  | -  | 0  | -  | -  | PWM channel 3 does not belong to shutdown group. <sup>(1)</sup> |
| -  | -  | Ι  | Ι  | -  | 1  | -  | -  | PWM channel 3 belongs to shutdown group.                        |
| -  | -  | Ι  | Ι  | -  | -  | 0  | -  | PWM channel 2 does not belong to shutdown group. <sup>(1)</sup> |
| -  | -  | -  | -  | -  | -  | 1  | _  | PWM channel 2 belongs to shutdown group.                        |
| -  | -  | -  | -  | -  | -  | -  | 0  | PWM channel 1 does not belong to shutdown group. <sup>(1)</sup> |
| -  | -  | _  | -  | _  | _  | -  | 1  | PWM channel 1 belongs to shutdown group.                        |

#### Table 17. Shutdown Group Register

(1) Default values are in **bold**.

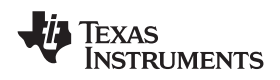

www.ti.com

## START/STOP PERIOD REGISTER (0x1A)

This register is used to control the soft-start and soft-stop period following an enter/exit all-channel shutdown command or change in the PDN state. This helps reduce pops and clicks at start-up and shutdown. The times are only approximate and vary depending on device activity level and I<sup>2</sup>S clock stability.

| D7 | D6 | D5 | D4 | D3 | D2 | D1 | D0 | FUNCTION                                                |
|----|----|----|----|----|----|----|----|---------------------------------------------------------|
| 0  | 1  | 0  | -  | -  | -  | _  | -  | PWM headphone start/stop time = 94.2 ms <sup>(1)</sup>  |
| _  | -  | -  | 0  | 0  | Х  | Х  | Х  | No 50% duty cycle start/stop period                     |
| -  | -  | -  | 0  | 1  | 0  | 0  | 0  | 16.5-ms 50% duty cycle start/stop period <sup>(1)</sup> |
| _  | -  | -  | 0  | 1  | 0  | 0  | 1  | 23.9-ms 50% duty cycle start/stop period                |
| -  | -  | -  | 0  | 1  | 0  | 1  | 0  | 31.4-ms 50% duty cycle start/stop period                |
| -  | -  | -  | 0  | 1  | 0  | 1  | 1  | 40.4-ms 50% duty cycle start/stop period                |
| _  | -  | -  | 0  | 1  | 1  | 0  | 0  | 53.9-ms 50% duty cycle start/stop period                |
| -  | -  | -  | 0  | 1  | 1  | 0  | 1  | 70.3-ms 50% duty cycle start/stop period                |
| -  | -  | -  | 0  | 1  | 1  | 1  | 0  | 94.2-ms 50% duty cycle start/stop period                |
| _  | -  | -  | 0  | 1  | 1  | 1  | 1  | 125.7-ms 50% duty cycle start/stop period               |
| _  | -  | -  | 1  | 0  | 0  | 0  | 0  | 164.6-ms 50% duty cycle start/stop period               |
| -  | -  | -  | 1  | 0  | 0  | 0  | 1  | 239.4-ms 50% duty cycle start/stop period               |
| -  | -  | -  | 1  | 0  | 0  | 1  | 0  | 314.2-ms 50% duty cycle start/stop period               |
| -  | -  | -  | 1  | 0  | 0  | 1  | 1  | 403.9-ms 50% duty cycle start/stop period               |
| _  | -  | -  | 1  | 0  | 1  | 0  | 0  | 538.6-ms 50% duty cycle start/stop period               |
| _  | -  | -  | 1  | 0  | 1  | 0  | 1  | 703.1-ms 50% duty cycle start/stop period               |
| -  | -  | -  | 1  | 0  | 1  | 1  | 0  | 942.5-ms 50% duty cycle start/stop period               |
| -  | -  | -  | 1  | 0  | 1  | 1  | 1  | 1256.6-ms 50% duty cycle start/stop period              |
| -  | -  | -  | 1  | 1  | 0  | 0  | 0  | 1728.1-ms 50% duty cycle start/stop period              |
| _  | -  | -  | 1  | 1  | 0  | 0  | 1  | 2513.6-ms 50% duty cycle start/stop period              |
| _  | -  | -  | 1  | 1  | 0  | 1  | 0  | 3299.1-ms 50% duty cycle start/stop period              |
| _  | -  | -  | 1  | 1  | 0  | 1  | 1  | 4241.7-ms 50% duty cycle start/stop period              |
| _  | -  | -  | 1  | 1  | 1  | 0  | 0  | 5655.6-ms 50% duty cycle start/stop period              |
| _  | -  | -  | 1  | 1  | 1  | 0  | 1  | 7383.7-ms 50% duty cycle start/stop period              |
| _  | -  | _  | 1  | 1  | 1  | 1  | 0  | 9897.3-ms 50% duty cycle start/stop period              |
|    | -  | -  | 1  | 1  | 1  | 1  | 1  | 13,196.4-ms 50% duty cycle start/stop period            |

#### Table 18. Start/Stop Period Register (0x1A)

(1) Default values are in **bold**.

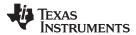

www.ti.com

#### SLOS645-AUGUST 2010

### **OSCILLATOR TRIM REGISTER (0x1B)**

The TAS5715 PWM processor contains an internal oscillator to support autodetect of I2S clock rates. This reduces system cost because an external reference is not required. Currently, TI recommends a reference resistor value of 18.2 k $\Omega$  (1%). This should be connected between OSC\_RES and DVSSO.

Writing 0x00 to reg 0x1B enables the trim that was programmed at the factory.

Note that trim must always be run following reset of the device.

| D7 | D6 | D5 | D4 | D3 | D2 | D1 | D0 | FUNCTION                                                              |
|----|----|----|----|----|----|----|----|-----------------------------------------------------------------------|
| 1  | -  | -  | -  | Ι  | Ι  | Ι  | -  | Reserved <sup>(1)</sup>                                               |
| -  | 0  | -  | -  | Ι  | 1  | -  | -  | Oscillator trim not done (read-only) <sup>(1)</sup>                   |
| -  | 1  | -  | -  | Ι  | 1  | -  | -  | Oscillator trim done (read-only)                                      |
| -  | _  | 0  | 0  | 0  | 0  | -  | _  | Reserved <sup>(1)</sup>                                               |
| -  | _  | -  | _  | -  | -  | 0  | _  | Select factory trim (write a 0 to select factory trim; default is 1.) |
| -  | -  | -  | _  | -  | _  | 1  | _  | Factory trim disabled <sup>(1)</sup>                                  |
| -  | _  | _  | -  | _  | Ι  | -  | 0  | Reserved <sup>(1)</sup>                                               |

Table 19. Oscillator Trim Register (0x1B)

(1) Default values are in **bold**.

## **BKND\_ERR REGISTER (0x1C)**

When a back-end error signal is received from the internal power stage, the power stage is reset stopping all PWM activity. Subsequently, the modulator waits approximately for the time listed in Table 20 before attempting to re-start the power stage.

| D7 | D6 | D5 | D4 | D3 | D2 | D1 | D0 | FUNCTION                                            |
|----|----|----|----|----|----|----|----|-----------------------------------------------------|
| 0  | 0  | 1  | 1  | -  | -  | _  | _  | Headphone start/stop time = 4 ms <sup>(2)</sup>     |
| -  | -  | -  | Ι  | 0  | 0  | 1  | 0  | Set back-end reset period to 299 ms                 |
| -  | -  | -  | Ι  | 0  | 0  | 1  | 1  | Set back-end reset period to 449 ms                 |
| -  | -  | -  | Ι  | 0  | 1  | 0  | 0  | Set back-end reset period to 598 ms                 |
| -  | -  | -  | 1  | 0  | 1  | 0  | 1  | Set back-end reset period to 748 ms                 |
| -  | -  | -  | 1  | 0  | 1  | 1  | 0  | Set back-end reset period to 898 ms                 |
| -  | -  | -  | Ι  | 0  | 1  | 1  | 1  | Set back-end reset period to 1047 ms <sup>(2)</sup> |
| -  | -  | -  | Ι  | 1  | 0  | 0  | 0  | Set back-end reset period to 1197 ms                |
| -  | -  | -  | Ι  | 1  | 0  | 0  | 1  | Set back-end reset period to 1346 ms                |
| _  | _  | _  | _  | 1  | 0  | 1  | Х  | Set back-end reset period to 1496 ms                |
| -  | -  | _  | -  | 1  | 1  | Х  | Х  | Set back-end reset period to 1496 ms                |

#### Table 20. BKND\_ERR Register (0x1C)<sup>(1)</sup>

(1) This register can be written only with a non-reserved value. Also, this register can be written once after a reset.

(2) Default values are in **bold**.

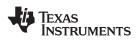

www.ti.com

## **INPUT MULTIPLEXER REGISTER (0x20)**

This register controls the modulation scheme (AD or BD mode) as well as the routing of  $I^2S$  audio to the internal channels.

| D31 | D30 | D29 | D28 | D27 | D26 | D25 | D24 | FUNCTION                           |
|-----|-----|-----|-----|-----|-----|-----|-----|------------------------------------|
| 0   | 0   | 0   | 0   | 0   | 0   | 0   | 0   | Reserved <sup>(1)</sup>            |
| D23 | D22 | D21 | D20 | D19 | D18 | D17 | D16 | FUNCTION                           |
| 0   | -   | -   | _   | -   | _   | _   | _   | Channel-1 AD mode <sup>(1)</sup>   |
| 1   | _   | _   | _   | _   | _   | _   | _   | Channel-1 BD mode                  |
| _   | 0   | 0   | 0   | _   | _   | _   | _   | SDIN-L to channel 1 <sup>(1)</sup> |
| _   | 0   | 0   | 1   | -   | -   | -   | _   | SDIN-R to channel 1                |
| -   | 0   | 1   | 0   | -   | -   | -   | _   | Reserved                           |
| -   | 0   | 1   | 1   | _   | _   | _   | _   | Reserved                           |
| _   | 1   | 0   | 0   | _   | _   | _   | _   | Reserved                           |
| _   | 1   | 0   | 1   | _   | -   | _   | _   | Reserved                           |
| -   | 1   | 1   | 0   | _   | _   | _   | _   | Ground (0) to channel 1            |
| -   | 1   | 1   | 1   | -   | -   | -   | -   | Reserved                           |
| -   | -   | -   | -   | 0   | -   | -   | -   | Channel 2 AD mode                  |
| -   | -   | -   | -   | 1   | -   | -   | -   | Channel 2 BD mode                  |
| -   | -   | -   | -   | -   | 0   | 0   | 0   | SDIN-L to channel 2                |
| -   | -   | -   | -   | -   | 0   | 0   | 1   | SDIN-R to channel 2 <sup>(1)</sup> |
| -   | -   | -   | -   | -   | 0   | 1   | 0   | Reserved                           |
| -   | -   | -   | -   | -   | 0   | 1   | 1   | Reserved                           |
| -   | -   | -   | -   | -   | 1   | 0   | 0   | Reserved                           |
| _   | _   | _   | -   | -   | 1   | 0   | 1   | Reserved                           |
| -   | -   | -   | -   | -   | 1   | 1   | 0   | Ground (0) to channel 2            |
| _   | -   | -   | _   | _   | 1   | 1   | 1   | Reserved                           |
| D15 | D14 | D13 | D12 | D11 | D10 | D9  | D8  | FUNCTION                           |
| 0   | 1   | 1   | 1   | 0   | 1   | 1   | 1   | Reserved <sup>(1)</sup>            |
| D7  | D6  | D5  | D4  | D3  | D2  | D1  | D0  | FUNCTION                           |
| 0   | 1   | 1   | 1   | 0   | 0   | 1   | 0   | Reserved <sup>(1)</sup>            |

### Table 21. Input Multiplexer Register (0x20)

(1) Default values are in **bold**.

## RESERVED (0x21-0x24)

## PWM OUTPUT MUX REGISTER (0x25)

This DAP output mux selects which internal PWM channel is output to the external pins. Any channel can be output to any external output pin.

| Bits D21–D20: | Selects which PWM channel is output to OUT_A |
|---------------|----------------------------------------------|
| Bits D17–D16: | Selects which PWM channel is output to OUT_B |
| Bits D13–D12: | Selects which PWM channel is output to OUT_C |
| Bits D09–D08: | Selects which PWM channel is output to OUT_D |

Note that channels are encoded so that channel 1 = 0x00, channel 2 = 0x01, ..., channel 4 = 0x03.

| D31                               | D30                               | D29                                       | D28                                       | D27                                                 | D26                                            | D25                                       | D24                                            | FUNCTION                                                                                                    |
|-----------------------------------|-----------------------------------|-------------------------------------------|-------------------------------------------|-----------------------------------------------------|------------------------------------------------|-------------------------------------------|------------------------------------------------|----------------------------------------------------------------------------------------------------|
| 0                                 | 0                                 | 0                                         | 0                                         | 0                                                   | 0                                              | 0                                         | 1                                              | Reserved <sup>(1)</sup>                                                                                                    |
| D23                               | D22                               | D21                                       | D20                                       | D19                                                 | D18                                            | D17                                       | D16                                            | FUNCTION                                                                                                    |
| 0                                 | 0                                 | -                                         | -                                         | -                                                   | -                                              | -                                         | -                                              | Reserved <sup>(1)</sup>                                                                                                    |
| -                                 | -                                 | 0                                         | 0                                         | I                                                   | -                                              | -                                         | -                                              | Multiplex channel 1 to OUT_A <sup>(1)</sup>                                                                                                    |
| _                                 | -                                 | 0                                         | 1                                         | -                                                   | -                                              | -                                         | -                                              | Multiplex channel 2 to OUT_A                                                                                                    |
| -                                 | -                                 | 1                                         | 0                                         | -                                                   | -                                              | -                                         | -                                              | Multiplex channel 1 to OUT_A                                                                                                    |
| -                                 | -                                 | 1                                         | 1                                         | -                                                   | -                                              | -                                         | -                                              | Multiplex channel 2 to OUT_A                                                                                                    |
| _                                 | _                                 | -                                         | -                                         | 0                                                   | 0                                              | -                                         | -                                              | Reserved <sup>(1)</sup>                                                                                                    |
| _                                 | _                                 | -                                         | -                                         | -                                                   | -                                              | 0                                         | 0                                              | Multiplex channel 1 to OUT_B                                                                                                    |
| _                                 | _                                 | -                                         | -                                         | -                                                   | -                                              | 0                                         | 1                                              | Multiplex channel 2 to OUT_B                                                                                                    |
| _                                 | _                                 | -                                         | -                                         | -                                                   | -                                              | 1                                         | 0                                              | Multiplex channel 1 to OUT_B <sup>(1)</sup>                                                                                                    |
| _                                 | -                                 | -                                         | -                                         | -                                                   | -                                              | 1                                         | 1                                              | Multiplex channel 2 to OUT_B                                                                                                    |
|                                   | 1                                 |                                           |                                           |                                                     |                                                |                                           |                                                |                                                                                                    |
| D15                               | D14                               | D13                                       | D12                                       | D11                                                 | D10                                            | D9                                        | D8                                             | FUNCTION                                                                                                    |
| D15<br>0                          | D14<br>0                          | D13<br>_                                  | D12<br>_                                  | D11<br>_                                            | D10<br>_                                       | D9<br>_                                   | D8<br>_                                        | FUNCTION<br>Reserved <sup>(1)</sup>                                                                                                    |
|                                   |                                   | _                                         |                                           |                                                     | -                                              | -                                         |                                                |                                                                                                    |
| 0                                 | 0                                 | -                                         | _                                         | -                                                   | -                                              | _                                         | -                                              | Reserved <sup>(1)</sup>                                                                                                    |
| 0                                 | 0<br>-                            | -<br>0                                    | -<br>0                                    | -                                                   | -                                              | -                                         | -                                              | Reserved <sup>(1)</sup><br>Multiplex channel 1 to OUT_C                                                                                                    |
| 0<br>-<br>-                       | 0<br>-<br>-                       | -<br>0<br>0                               | -<br>0<br>1                               | -                                                   | -                                              | -                                         | -                                              | Reserved <sup>(1)</sup><br>Multiplex channel 1 to OUT_C<br>Multiplex channel 2 to OUT_C <sup>(1)</sup>                                                                                                    |
| 0<br><br>                         | 0<br>-<br>-<br>-                  | -<br>0<br>0<br>1                          | -<br>0<br>1<br>0                          | -<br>-<br>-                                         | -<br>-<br>-                                    | -<br>-<br>-                               | -<br>-<br>-                                    | Reserved <sup>(1)</sup> Multiplex channel 1 to OUT_C         Multiplex channel 2 to OUT_C <sup>(1)</sup> Multiplex channel 1 to OUT_C                                                                                                    |
| 0<br><br><br>                     | 0<br><br><br>                     | -<br>0<br>0<br>1<br>1                     | -<br>0<br>1<br>0<br>1                     | -<br>-<br>-<br>-                                    | -<br>-<br>-<br>-                               | -<br>-<br>-<br>-                          | -<br>-<br>-<br>-                               | Reserved <sup>(1)</sup> Multiplex channel 1 to OUT_C         Multiplex channel 2 to OUT_C <sup>(1)</sup> Multiplex channel 1 to OUT_C         Multiplex channel 2 to OUT_C                                                                                                    |
| 0<br>                             | 0<br><br><br><br>                 | -<br>0<br>0<br>1<br>1<br>-                | -<br>0<br>1<br>0<br>1<br>-                | -<br>-<br>-<br>-<br>0                               | -<br>-<br>-<br>-<br>0                          | -<br>-<br>-<br>-<br>-                     | -<br>-<br>-<br>-<br>-                          | Reserved <sup>(1)</sup> Multiplex channel 1 to OUT_C         Multiplex channel 2 to OUT_C <sup>(1)</sup> Multiplex channel 1 to OUT_C         Multiplex channel 2 to OUT_C         Reserved <sup>(1)</sup>                                                                                                    |
| 0<br>                             | 0<br><br><br><br><br>             | -<br>0<br>0<br>1<br>1<br>-<br>-           | -<br>0<br>1<br>0<br>1<br>-                | -<br>-<br>-<br>-<br>0                               | -<br>-<br>-<br>-<br>0<br>-                     | -<br>-<br>-<br>-<br>-<br>0                | -<br>-<br>-<br>-<br>-<br>-<br>0                | Reserved <sup>(1)</sup> Multiplex channel 1 to OUT_C         Multiplex channel 2 to OUT_C <sup>(1)</sup> Multiplex channel 1 to OUT_C         Multiplex channel 2 to OUT_C         Reserved <sup>(1)</sup> Multiplex channel 1 to OUT_D                                                                                                    |
| 0<br><br><br><br><br><br><br>     | 0<br><br><br><br><br><br><br>     | -<br>0<br>1<br>1<br>-<br>-                | -<br>0<br>1<br>0<br>1<br>-<br>-           | -<br>-<br>-<br>-<br>0<br>-                          | -<br>-<br>-<br>-<br>0<br>-                     | -<br>-<br>-<br>-<br>-<br>0<br>0           | -<br>-<br>-<br>-<br>-<br>-<br>0<br>1           | Reserved <sup>(1)</sup> Multiplex channel 1 to OUT_C         Multiplex channel 2 to OUT_C <sup>(1)</sup> Multiplex channel 1 to OUT_C         Multiplex channel 2 to OUT_C         Reserved <sup>(1)</sup> Multiplex channel 1 to OUT_D         Multiplex channel 2 to OUT_D                                                                                                    |
| 0<br><br><br><br><br><br><br><br> | 0<br><br><br><br><br><br><br><br> | -<br>0<br>0<br>1<br>1<br>-<br>-<br>-<br>- | -<br>0<br>1<br>0<br>1<br>-<br>-<br>-<br>- | -<br>-<br>-<br>-<br>0<br>-<br>-<br>-<br>-<br>-<br>- | -<br>-<br>-<br>-<br>0<br>-<br>-<br>-<br>-<br>- | -<br>-<br>-<br>-<br>-<br>0<br>0<br>0<br>1 | -<br>-<br>-<br>-<br>-<br>-<br>-<br>0<br>1<br>0 | Reserved <sup>(1)</sup> Multiplex channel 1 to OUT_C         Multiplex channel 2 to OUT_C <sup>(1)</sup> Multiplex channel 1 to OUT_C         Multiplex channel 2 to OUT_C         Reserved <sup>(1)</sup> Multiplex channel 1 to OUT_D         Multiplex channel 2 to OUT_D         Multiplex channel 1 to OUT_D         Multiplex channel 1 to OUT_D         Multiplex channel 1 to OUT_D |

#### Table 22. PWM Output Mux Register (0x25)

(1) Default values are in **bold**.

www.ti.com

#### SLOS645-AUGUST 2010

## DRC AND DC DETECT CONTROL (0x46)

| D31 | D30 | D29 | D28 | D27 | D26 | D25 | D24 | FUNCTION                                                                |  |  |
|-----|-----|-----|-----|-----|-----|-----|-----|-------------------------------------------------------------------------|--|--|
| 0   | 0   | 0   | 0   | 0   | 0   | 0   | 0   | Reserved <sup>(1)</sup>                                                 |  |  |
| D23 | D22 | D21 | D20 | D19 | D18 | D17 | D16 | FUNCTION                                                                |  |  |
| 0   | 0   | 0   | 0   | 0   | 0   | 0   | 0   | Reserved <sup>(1)</sup>                                                 |  |  |
| D15 | D14 | D13 | D12 | D11 | D10 | D9  | D8  | FUNCTION                                                                |  |  |
| 0   | 0   | 0   | 0   | 0   | _   | _   | -   | Reserved <sup>(1)</sup>                                                 |  |  |
| -   | -   | -   | -   | -   | 0   | -   | _   | PWM DC detect disabled                                                  |  |  |
| -   | -   | -   | -   | -   | 1   | -   | -   | PWM DC detect enabled                                                   |  |  |
| _   | -   | -   | -   | -   | -   | 0   | _   | EQ CRC detect disabled                                                  |  |  |
| _   | _   | -   | -   | -   | _   | 1   | -   | EQ CRC detect enabled                                                   |  |  |
| _   | _   | -   | -   | -   | _   | _   | 0   | DRC CRC detect disabled                                                 |  |  |
| -   | -   | -   | -   | -   | -   | -   | 1   | DRC CRC detect enabled                                                  |  |  |
| D7  | D6  | D5  | D4  | D3  | D2  | D1  | D0  | FUNCTION                                                                |  |  |
| 0   | 0   | -   | -   | 0   | 0   | _   | -   | Reserved <sup>(1)</sup>                                                 |  |  |
| _   | _   | 0   | _   | -   | _   | _   | -   | Disable (1-H) complementary low-pass filter generation                  |  |  |
| -   | -   | 1   | -   | -   | -   | _   | _   | Enable (1-H) complementary low-pass filter generation <sup>(2)(3)</sup> |  |  |
| -   | -   | -   | -   | -   | -   | 0   | _   | DRC2 turned OFF <sup>(2)</sup>                                          |  |  |
| _   | _   | -   | _   | -   | -   | 1   | -   | DRC2 turned ON                                                          |  |  |
| _   | _   | -   | -   | -   | -   | _   | 0   | DRC1 turned OFF <sup>(2)</sup>                                          |  |  |
| -   | -   | I   | -   | -   | -   | _   | 1   | DRC1 turned ON                                                          |  |  |

#### Table 23. DRC AND DC DETECT CONTROL

Default values are in **bold**. (1)

(2) (3)

Default values are in **bold**. If enabled, low-pass filter is generated by (1 – high-pass filter output).

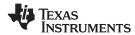

www.ti.com

## BANK SWITCH AND EQ CONTROL (0x50)

| Table | 24.      | Bank | Switching | Command  |
|-------|----------|------|-----------|----------|
| Table | <u> </u> | Dank | ownenning | oominana |

| D31 | D30 | D29 | D28 | D27 | D26 | D25 | D24 | FUNCTION                                          |
|-----|-----|-----|-----|-----|-----|-----|-----|---------------------------------------------------|
| 0   | _   | _   | _   | _   | _   | _   | _   | 32 kHz, does not use bank 3 <sup>(1)</sup>        |
| 1   | _   | _   | _   | _   | _   | _   | -   | 32 kHz, uses bank 3                               |
| _   | 0   | _   | _   | _   | _   | _   | _   | Reserved                                          |
| _   | _   | 0   | _   | _   | _   | _   | -   | Reserved                                          |
| _   | _   | _   | 0   | _   | _   | _   | -   | 44.1/48 kHz, does not use bank 3 <sup>(1)</sup>   |
| _   | _   | _   | 1   | _   | _   | _   | -   | 44.1/48 kHz, uses bank 3                          |
| _   | _   | _   | _   | 0   | _   | _   | -   | 16 kHz, does not use bank 3                       |
| _   | _   | _   | _   | 1   | _   | _   | -   | 16 kHz, uses bank 3 <sup>(1)</sup>                |
| _   | _   | _   | _   | _   | 0   | _   | -   | 22.025/24 kHz, does not use bank 3                |
| _   | _   | _   | _   | _   | 1   | _   | I   | 22.025/24 kHz, uses bank 3 <sup>(1)</sup>         |
| _   | _   | _   | _   | _   | _   | 0   | _   | 8 kHz, does not use bank 3                        |
| _   | _   | _   | _   | _   | _   | 1   | -   | 8 kHz, uses bank 3 <sup>(1)</sup>                 |
| _   | _   | _   | _   | _   | _   | _   | 0   | 11.025 kHz/12, does not use bank 3                |
| _   | _   | _   | _   | _   | _   | _   | 1   | 11.025/12 kHz, uses bank 3 <sup>(1)</sup>         |
| D23 | D22 | D21 | D20 | D19 | D18 | D17 | D16 | FUNCTION                                          |
| 0   | -   | -   | -   | -   | -   | -   | _   | 32 kHz, does not use bank 2 <sup>(1)</sup>        |
| 1   | _   | _   | _   | _   | _   | _   | _   | 32 kHz, uses bank 2                               |
| _   | 1   | _   | _   | _   | _   | _   | -   | Reserved <sup>(1)</sup>                           |
| _   | _   | 1   | _   | _   | _   | _   | _   | Reserved <sup>(1)</sup>                           |
| _   | _   |     | 0   | _   | _   | _   |     | 44.1/48 kHz, does not use bank 2                  |
|     | _   | _   | 1   | _   | _   | _   | -   | 44.1/48 kHz, uses bank 2 <sup>(1)</sup>           |
|     | _   | _   | -   | 0   | _   | _   | _   | 16 kHz, does not use bank 2 $^{(1)}$              |
| -   |     | _   | _   | 1   | _   | _   |     | 16 kHz, uses bank 2                               |
|     |     |     |     | _   | 0   |     |     | 22.025/24 kHz, does not use bank 2 <sup>(1)</sup> |
| -   | _   | -   | -   | _   | 1   | _   | -   | 22.025/24 kHz, uses bank 2                        |
| _   | _   | _   | _   | _   | -   | 0   |     | 8 kHz, does not use bank 2 <sup>(1)</sup>         |
| _   | _   | _   | _   | _   | _   | 1   |     | 8 kHz, uses bank 2                                |
| _   | _   | _   | _   | _   | _   | -   | 0   | 11.025/12 kHz, does not use bank 2 <sup>(1)</sup> |
| _   | _   | _   | _   | _   | _   | _   | 1   | 11.025/12 kHz, uses bank 2                        |
|     |     |     |     |     |     |     |     |                                                   |
| D15 | D14 | D13 | D12 | D11 | D10 | D9  | D8  | FUNCTION                                          |
| 0   | -   | -   | -   | -   | -   | -   | -   | 32 kHz, does not use bank 1                       |
| 1   | -   | -   | -   | -   | -   | -   | -   | 32 kHz, uses bank 1 <sup>(1)</sup>                |
| _   | 0   | -   | -   | -   | -   | -   | -   | Reserved                                          |
| -   | -   | 0   | -   | -   | -   | -   | -   | Reserved                                          |
| -   | -   | -   | 0   | -   | -   | -   | -   | 44.1/48 kHz, does not use bank 1 <sup>(1)</sup>   |
| _   | -   | -   | 1   | -   | -   | -   | -   | 44.1/48 kHz, uses bank 1                          |
| _   | -   | -   | -   | 0   | -   | -   | -   | 16 kHz, does not use bank 1 <sup>(1)</sup>        |
| _   | -   | -   | -   | 1   | -   | -   | -   | 16 kHz, uses bank 1                               |
| _   | -   | -   | -   | -   | 0   | -   | -   | 22.025/24 kHz, does not use bank 1 <sup>(1)</sup> |
| _   | -   | -   | -   | -   | 1   | -   | -   | 22.025/24 kHz, uses bank 1                        |
| _   | -   | -   | -   | -   | -   | 0   | -   | 8 kHz, does not use bank 1 <sup>(1)</sup>         |
|     | -   | -   | -   | -   | -   | 1   | -   | 8 kHz, uses bank 1                                |
| _   | -   | -   | -   | -   | -   | -   | 0   | 11.025/12 kHz, does not use bank 1 <sup>(1)</sup> |
| -   | -   | -   | -   | -   | -   | -   | 1   | 11.025/12 kHz, uses bank 1                        |

(1) Default values are in **bold**.

#### www.ti.com

| D7 | D6 | D5 | D4 | D3 | D2 | D1 | D0 | FUNCTION                                                                                                    |  |  |
|----|----|----|----|----|----|----|----|----------------------------------------------------------------------------------------------------|--|--|
| 0  |    |    |    |    |    |    |    | EQ ON                                                                                                    |  |  |
| 1  | _  | _  | _  | _  | _  | _  | -  | EQ OFF (bypass BQ 0-7 of channels 1 and 2)                                                                                                    |  |  |
| -  | 0  | _  | _  | _  | _  | _  | -  | Reserved <sup>(2)</sup>                                                                                                    |  |  |
| -  | -  | 0  | _  | _  | _  | _  | -  | Ignore bank-mapping in bits D31–D8.Use default mapping. <sup>(2)</sup>                                                                                                    |  |  |
|    |    | 1  |    |    |    |    |    | Use bank-mapping in bits D31–D8.                                                                                                    |  |  |
| -  | -  | _  | 0  | _  | _  | -  | -  | L and R can be written independently. <sup>(2)</sup>                                                                                                    |  |  |
| -  | _  | -  | 1  | -  | -  | _  | -  | L and R are ganged for EQ biquads; a write to the left-channel biquad is also written to the right-channel biquad. (0x29–0x2F is ganged to 0x30–0x36. Also, 0x58–0x5B is ganged to 0x5C–0x5F. |  |  |
| -  | -  | -  | -  | 0  | -  | -  | -  | Enable DRC time constant filter banking                                                                                                    |  |  |
| -  | -  | -  | -  | 1  | -  | -  | -  | Disable DRC time constantfilter banking                                                                                                    |  |  |
| -  | -  | _  | -  | _  | 0  | 0  | 0  | No bank switching. All updates to DAP <sup>(2)</sup>                                                                                                    |  |  |
| -  | -  | -  | -  | -  | 0  | 0  | 1  | Configure bank 1 (32 kHz by default)                                                                                                    |  |  |
| -  | -  | -  | -  | -  | 0  | 1  | 0  | Configure bank 2 (44.1/48 kHz by default)                                                                                                    |  |  |
| -  | -  | _  | -  | _  | 0  | 1  | 1  | Configure bank 3 (other sample rates by default)                                                                                                    |  |  |
| -  | -  | -  | -  | -  | 1  | 0  | 0  | Automatic bank selection                                                                                                    |  |  |
| -  | -  | -  | -  | -  | 1  | 0  | 1  | Reserved                                                                                                    |  |  |
| -  | -  | -  | -  | -  | 1  | 1  | Х  | Reserved                                                                                                    |  |  |

#### Table 24. Bank Switching Command (continued)

(2) (3) Default values are in **bold**.

Biquad ganging reduces the number of  $I^2C$  transactions. This is very useful if the left and right PEQ biquads have the same coefficients. If ganging is ON (D4 = 1), then any write to left biquad is automatically copied to the corresponding right biquad.

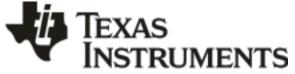

24-Jan-2013

## PACKAGING INFORMATION

| Orderable Device | Status | Package Type | •       | Pins | Package Qty | Eco Plan                   | Lead/Ball Finish | MSL Peak Temp       | Op Temp (°C) | Top-Side Markings | Samples |
|------------------|--------|--------------|---------|------|-------------|----------------------------|------------------|---------------------|--------------|-------------------|---------|
|                  | (1)    |              | Drawing |      |             | (2)                        |                  | (3)                 |              | (4)               |         |
| TAS5715PHP       | ACTIVE | HTQFP        | PHP     | 48   | 250         | Green (RoHS<br>& no Sb/Br) | CU NIPDAU        | Level-3-260C-168 HR | 0 to 85      | TAS5715           | Samples |
| TAS5715PHPR      | ACTIVE | HTQFP        | PHP     | 48   | 1000        | Green (RoHS<br>& no Sb/Br) | CU NIPDAU        | Level-3-260C-168 HR | 0 to 85      | TAS5715           | Samples |

<sup>(1)</sup> The marketing status values are defined as follows:

ACTIVE: Product device recommended for new designs.

LIFEBUY: TI has announced that the device will be discontinued, and a lifetime-buy period is in effect.

**NRND:** Not recommended for new designs. Device is in production to support existing customers, but TI does not recommend using this part in a new design.

**PREVIEW:** Device has been announced but is not in production. Samples may or may not be available.

**OBSOLETE:** TI has discontinued the production of the device.

(2) Eco Plan - The planned eco-friendly classification: Pb-Free (RoHS), Pb-Free (RoHS Exempt), or Green (RoHS & no Sb/Br) - please check http://www.ti.com/productcontent for the latest availability information and additional product content details.

**TBD:** The Pb-Free/Green conversion plan has not been defined.

**Pb-Free (RoHS):** TI's terms "Lead-Free" or "Pb-Free" mean semiconductor products that are compatible with the current RoHS requirements for all 6 substances, including the requirement that lead not exceed 0.1% by weight in homogeneous materials. Where designed to be soldered at high temperatures, TI Pb-Free products are suitable for use in specified lead-free processes. **Pb-Free (RoHS Exempt):** This component has a RoHS exemption for either 1) lead-based flip-chip solder bumps used between the die and package, or 2) lead-based die adhesive used between

the die and leadframe. The component is otherwise considered Pb-Free (RoHS compatible) as defined above.

Green (RoHS & no Sb/Br): TI defines "Green" to mean Pb-Free (RoHS compatible), and free of Bromine (Br) and Antimony (Sb) based flame retardants (Br or Sb do not exceed 0.1% by weight in homogeneous material)

<sup>(3)</sup> MSL, Peak Temp. -- The Moisture Sensitivity Level rating according to the JEDEC industry standard classifications, and peak solder temperature.

<sup>(4)</sup> Only one of markings shown within the brackets will appear on the physical device.

**Important Information and Disclaimer:**The information provided on this page represents TI's knowledge and belief as of the date that it is provided. TI bases its knowledge and belief on information provided by third parties, and makes no representation or warranty as to the accuracy of such information. Efforts are underway to better integrate information from third parties. TI has taken and continues to take reasonable steps to provide representative and accurate information but may not have conducted destructive testing or chemical analysis on incoming materials and chemicals. TI and TI suppliers consider certain information to be proprietary, and thus CAS numbers and other limited information may not be available for release.

In no event shall TI's liability arising out of such information exceed the total purchase price of the TI part(s) at issue in this document sold by TI to Customer on an annual basis.

# PACKAGE MATERIALS INFORMATION

www.ti.com

Texas Instruments

## TAPE AND REEL INFORMATION

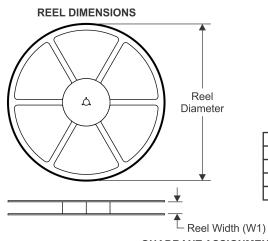

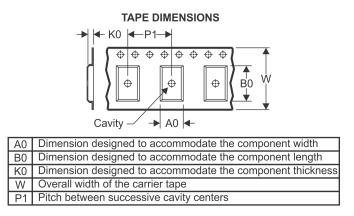

## QUADRANT ASSIGNMENTS FOR PIN 1 ORIENTATION IN TAPE

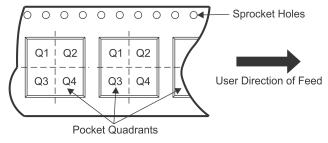

| *All | dimensions | are | nominal |
|------|------------|-----|---------|
|------|------------|-----|---------|

| Device      | Package<br>Type | Package<br>Drawing |    | SPQ  | Reel<br>Diameter<br>(mm) | Reel<br>Width<br>W1 (mm) | A0<br>(mm) | B0<br>(mm) | K0<br>(mm) | P1<br>(mm) | W<br>(mm) | Pin1<br>Quadrant |
|-------------|-----------------|--------------------|----|------|--------------------------|--------------------------|------------|------------|------------|------------|-----------|------------------|
| TAS5715PHPR | HTQFP           | PHP                | 48 | 1000 | 330.0                    | 16.4                     | 9.6        | 9.6        | 1.5        | 12.0       | 16.0      | Q2               |

TEXAS INSTRUMENTS

www.ti.com

## PACKAGE MATERIALS INFORMATION

8-Apr-2013

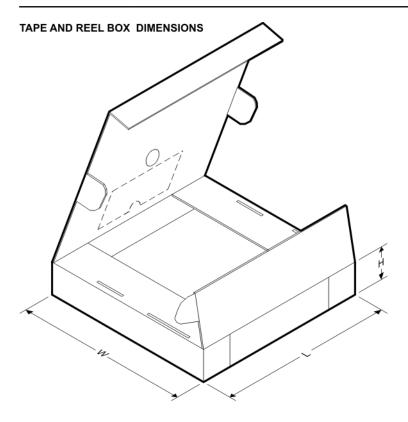

\*All dimensions are nominal

| Device      | Package Type | Package Drawing | Pins | SPQ  | Length (mm) | Width (mm) | Height (mm) |
|-------------|--------------|-----------------|------|------|-------------|------------|-------------|
| TAS5715PHPR | HTQFP        | PHP             | 48   | 1000 | 336.6       | 336.6      | 31.8        |

PHP (S-PQFP-G48)

 $\textbf{PowerPAD}^{\,\mathbb{M}} \quad \textbf{PLASTIC} \ \textbf{QUAD} \ \textbf{FLATPACK}$ 

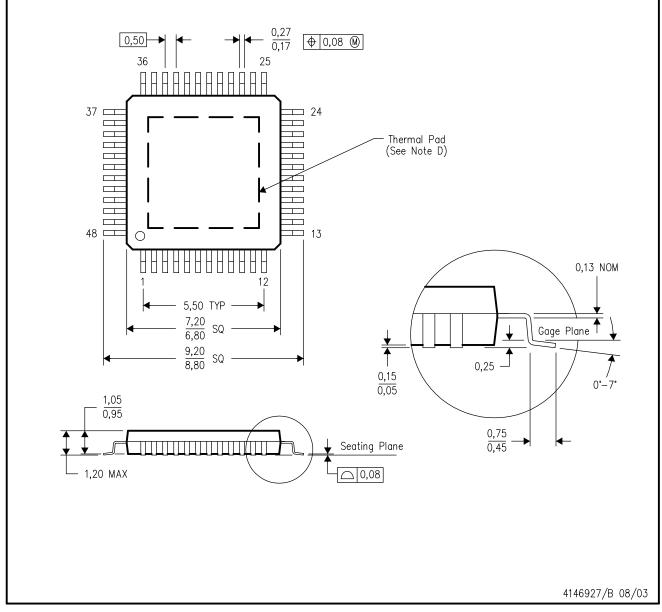

NOTES: A. All linear dimensions are in millimeters.

- B. This drawing is subject to change without notice.
- C. Body dimensions do not include mold flash or protrusion
- D. This package is designed to be soldered to a thermal pad on the board. Refer to Technical Brief, PowerPad Thermally Enhanced Package, Texas Instruments Literature No. SLMA002 for information regarding recommended board layout. This document is available at www.ti.com <a href="http://www.ti.com">http://www.ti.com</a>.
- E. Falls within JEDEC MS-026

PowerPAD is a trademark of Texas Instruments.

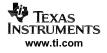

## PHP (S-PQFP-G48)

## PowerPAD™ PLASTIC QUAD FLATPACK

## THERMAL INFORMATION

This PowerPAD<sup>™</sup> package incorporates an exposed thermal pad that is designed to be attached to a printed circuit board (PCB). The thermal pad must be soldered directly to the PCB. After soldering, the PCB can be used as a heatsink. In addition, through the use of thermal vias, the thermal pad can be attached directly to the appropriate copper plane shown in the electrical schematic for the device, or alternatively, can be attached to a special heatsink structure designed into the PCB. This design optimizes the heat transfer from the integrated circuit (IC).

For additional information on the PowerPAD package and how to take advantage of its heat dissipating abilities, refer to Technical Brief, PowerPAD Thermally Enhanced Package, Texas Instruments Literature No. SLMA002 and Application Brief, PowerPAD Made Easy, Texas Instruments Literature No. SLMA004. Both documents are available at www.ti.com.

The exposed thermal pad dimensions for this package are shown in the following illustration.

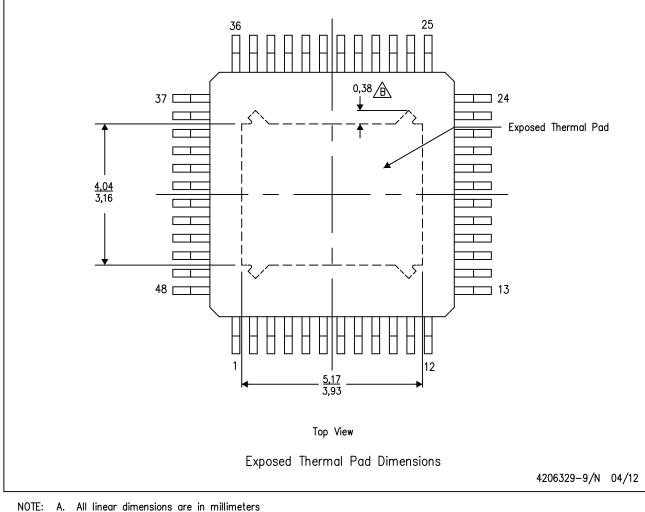

B Tie strap features may not be present.

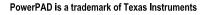

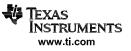

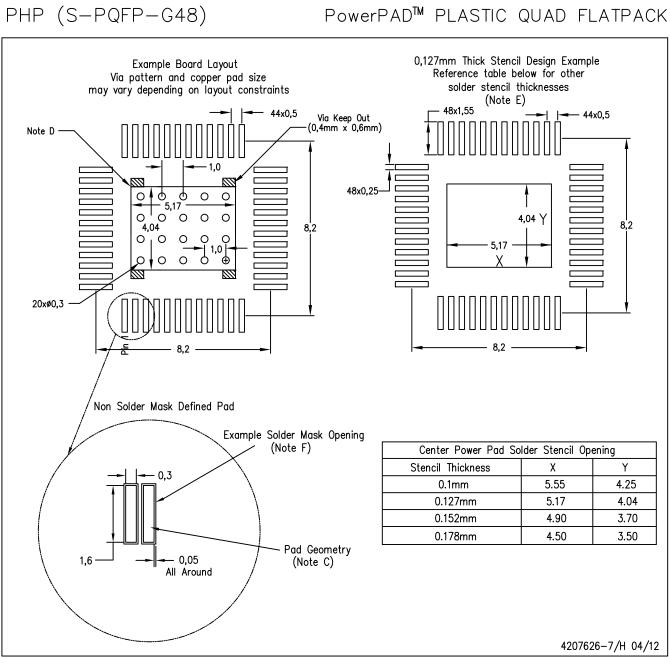

NOTES: A. All linear dimensions are in millimeters.

- B. This drawing is subject to change without notice.
- C. Publication IPC-7351 is recommended for alternate designs.
- D. This package is designed to be soldered to a thermal pad on the board. Refer to Technical Brief, PowerPad Thermally Enhanced Package, Texas Instruments Literature No. SLMA002, SLMA004, and also the Product Data Sheets for specific thermal information, via requirements, and recommended board layout. These documents are available at www.ti.com <http://www.ti.com>.
- E. Laser cutting apertures with trapezoidal walls and also rounding corners will offer better paste release. Customers should contact their board assembly site for stencil design recommendations. Refer to IPC 7525 for stencil design considerations.
- F. Customers should contact their board fabrication site for recommended solder mask tolerances and via tenting options for vias placed in the thermal pad.

PowerPAD is a trademark of Texas Instruments

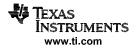

#### **IMPORTANT NOTICE**

Texas Instruments Incorporated and its subsidiaries (TI) reserve the right to make corrections, enhancements, improvements and other changes to its semiconductor products and services per JESD46, latest issue, and to discontinue any product or service per JESD48, latest issue. Buyers should obtain the latest relevant information before placing orders and should verify that such information is current and complete. All semiconductor products (also referred to herein as "components") are sold subject to TI's terms and conditions of sale supplied at the time of order acknowledgment.

TI warrants performance of its components to the specifications applicable at the time of sale, in accordance with the warranty in TI's terms and conditions of sale of semiconductor products. Testing and other quality control techniques are used to the extent TI deems necessary to support this warranty. Except where mandated by applicable law, testing of all parameters of each component is not necessarily performed.

TI assumes no liability for applications assistance or the design of Buyers' products. Buyers are responsible for their products and applications using TI components. To minimize the risks associated with Buyers' products and applications, Buyers should provide adequate design and operating safeguards.

TI does not warrant or represent that any license, either express or implied, is granted under any patent right, copyright, mask work right, or other intellectual property right relating to any combination, machine, or process in which TI components or services are used. Information published by TI regarding third-party products or services does not constitute a license to use such products or services or a warranty or endorsement thereof. Use of such information may require a license from a third party under the patents or other intellectual property of the third party, or a license from TI under the patents or other intellectual property of TI.

Reproduction of significant portions of TI information in TI data books or data sheets is permissible only if reproduction is without alteration and is accompanied by all associated warranties, conditions, limitations, and notices. TI is not responsible or liable for such altered documentation. Information of third parties may be subject to additional restrictions.

Resale of TI components or services with statements different from or beyond the parameters stated by TI for that component or service voids all express and any implied warranties for the associated TI component or service and is an unfair and deceptive business practice. TI is not responsible or liable for any such statements.

Buyer acknowledges and agrees that it is solely responsible for compliance with all legal, regulatory and safety-related requirements concerning its products, and any use of TI components in its applications, notwithstanding any applications-related information or support that may be provided by TI. Buyer represents and agrees that it has all the necessary expertise to create and implement safeguards which anticipate dangerous consequences of failures, monitor failures and their consequences, lessen the likelihood of failures that might cause harm and take appropriate remedial actions. Buyer will fully indemnify TI and its representatives against any damages arising out of the use of any TI components in safety-critical applications.

In some cases, TI components may be promoted specifically to facilitate safety-related applications. With such components, TI's goal is to help enable customers to design and create their own end-product solutions that meet applicable functional safety standards and requirements. Nonetheless, such components are subject to these terms.

No TI components are authorized for use in FDA Class III (or similar life-critical medical equipment) unless authorized officers of the parties have executed a special agreement specifically governing such use.

Only those TI components which TI has specifically designated as military grade or "enhanced plastic" are designed and intended for use in military/aerospace applications or environments. Buyer acknowledges and agrees that any military or aerospace use of TI components which have *not* been so designated is solely at the Buyer's risk, and that Buyer is solely responsible for compliance with all legal and regulatory requirements in connection with such use.

TI has specifically designated certain components as meeting ISO/TS16949 requirements, mainly for automotive use. In any case of use of non-designated products, TI will not be responsible for any failure to meet ISO/TS16949.

| Products                     |                          | Applications                  |                                   |
|------------------------------|--------------------------|-------------------------------|-----------------------------------|
| Audio                        | www.ti.com/audio         | Automotive and Transportation | www.ti.com/automotive             |
| Amplifiers                   | amplifier.ti.com         | Communications and Telecom    | www.ti.com/communications         |
| Data Converters              | dataconverter.ti.com     | Computers and Peripherals     | www.ti.com/computers              |
| DLP® Products                | www.dlp.com              | Consumer Electronics          | www.ti.com/consumer-apps          |
| DSP                          | dsp.ti.com               | Energy and Lighting           | www.ti.com/energy                 |
| Clocks and Timers            | www.ti.com/clocks        | Industrial                    | www.ti.com/industrial             |
| Interface                    | interface.ti.com         | Medical                       | www.ti.com/medical                |
| Logic                        | logic.ti.com             | Security                      | www.ti.com/security               |
| Power Mgmt                   | power.ti.com             | Space, Avionics and Defense   | www.ti.com/space-avionics-defense |
| Microcontrollers             | microcontroller.ti.com   | Video and Imaging             | www.ti.com/video                  |
| RFID                         | www.ti-rfid.com          |                               |                                   |
| OMAP Applications Processors | www.ti.com/omap          | TI E2E Community              | e2e.ti.com                        |
| Wireless Connectivity        | www.ti.com/wirelessconne | ectivity                      |                                   |

Mailing Address: Texas Instruments, Post Office Box 655303, Dallas, Texas 75265 Copyright © 2013, Texas Instruments Incorporated